#### **Санкт-Петербургское государственное бюджетное профессиональное образовательное учреждение «Академия управления городской средой, градостроительства и печати»**

#### **ПРИНЯТО**

На заседании педагогического совета от 18.04.2024 протокол № 4

Принято с учётом согласования с организацией -партнёром ООО «Яркая реклама» 16.04.2024

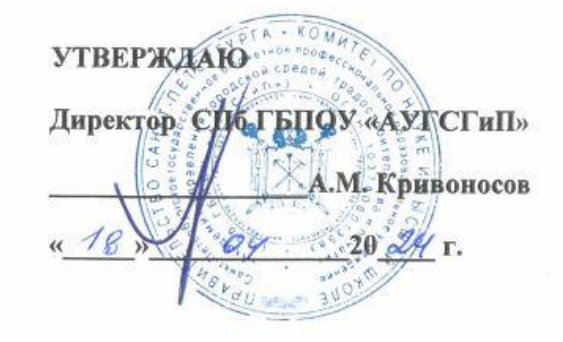

### **РАБОЧАЯ ПРОГРАММА**

профессионального модуля **ПМ.02. СОЗДАНИЕ ГРАФИЧЕСКИХ ДИЗАЙН-МАКЕТОВ** по профессии **54.01.20 Графический дизайнер Квалификация: графический дизайнер**

> Санкт-Петербург 2024 год

Рабочая программа профессионального модуля ПМ.02 Создание графических дизайнмакетов разработана на основе федерального государственного образовательного стандарта среднего профессионального образования по профессии 54.01.20 Графический дизайнер, утвержденного приказом Министерства образования и науки РФ от 09 декабря 2016г. № 1543.

Рассмотрена на заседании методического совета СПб ГБПОУ «АУГСГиП» от 16.04.2024 протокол № 4

#### **СОДЕРЖАНИЕ**

**1. ОБЩАЯ ХАРАКТЕРИСТИКА РАБОЧЕЙ ПРОГРАММЫ ПРОФЕССИОНАЛЬНОГО МОДУЛЯ 3**

**2. СТРУКТУРА И СОДЕРЖАНИЕ ПРОФЕССИОНАЛЬНОГО МОДУЛЯ 7**

**3. УСЛОВИЯ РЕАЛИЗАЦИИ ПРОГРАММЫ ПРОФЕССИОНАЛЬНОГО МОДУЛЯ 17**

**4. КОНТРОЛЬ И ОЦЕНКА РЕЗУЛЬТАТОВ ОСВОЕНИЯ ПРОФЕССИОНАЛЬНОГО МОДУЛЯ 26**

#### **1. ОБЩАЯ ХАРАКТЕРИСТИКА РАБОЧЕЙ ПРОГРАММЫ ПРОФЕССИОНАЛЬНОГО МОДУЛЯ ПМ.02 СОЗДАНИЕ ГРАФИЧЕСКИХ ДИЗАЙН-МАКЕТОВ**

Профессиональный модуль ПМ 02 «Создание графических дизайнмакетов» относится к профессиональному циклу и нацелен на освоение основного вида деятельности (ВПД) в области **ВД 2 Создание графических дизайн-макетов и соответствующих ему профессиональных компетенций.**

Программа предусматривает достаточный объем практических работ, различных как по содержанию, так и по сложности.

Для лучшего усвоения студентами учебного материала на занятиях используются журналы, альбомы по искусству, творческие работы студентов, образцы изделий народного творчества, видео – показы презентаций дизайн продукции, конкурсов дизайнеров и т. д.

С целью формирования художественной культуры обучающихся рекомендуется посещение различных ярмарок, выставок, музеев, где представляются образцы изделий графического дизайна, проводятся показы различной дизайнерской продукции и т. д.

Для формирования профессиональных компетенций, привития общих компетенций в программе предусмотрено проведение учебных игр, конференций.

*Вариативная часть направлена на углубление общих и профессиональных компетенций обучающихся в области создания дизайн – макета, а также на развитие трудовых действий (профессиональный стандарт): художественнотехническая разработка дизайн-проектов объектов визуальной информации, идентификации и коммуникации. Вариативная часть по профессиональному модулю ПМ 02 «Создание графических дизайн-макетов» составляет 142 часа учебной нагрузки, из которых на практические занятия отводятся:48 часов в МДК 02.01 Фирменный стиль и корпоративный дизайн, 22 часа в МДК 02.02 Информационный дизайн и медиа, 24 часа в МДК 02.03 Многостраничный дизайн, 48 часов в МДК 02.04 Дизайн упаковки.*

Промежуточная форма контроля проводится в виде комплексных дифференцированных зачетов и дифференцированного зачета, а формой контроля по профессиональному модулю является экзамен квалификационный.

#### **1.1. Область применения рабочей программы**

Рабочая программа профессионального модуля является частью основной образовательной программы в соответствии с ФГОС СПО по профессии 54.01.20 Графический дизайнер укрупнённой группы профессий и специальностей 54.00.00 Изобразительное и прикладные виды искусств.

#### **1.2. Цель и планируемые результаты освоения модуля**

В результате изучения профессионального модуля студент должен освоить вид профессиональной деятельности ВД 2 создание графических дизайн-макетов и соответствующие ему профессиональные компетенции:

1.2.1 Перечень профессиональных компетенций

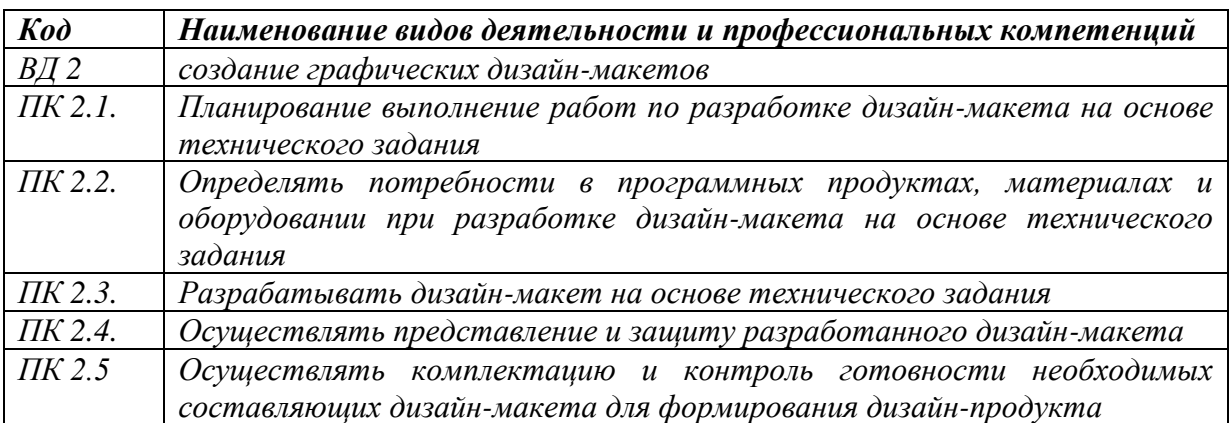

# 1.2.2 Перечень общих компетенций

# В результате освоения профессионального модуля студент должен:

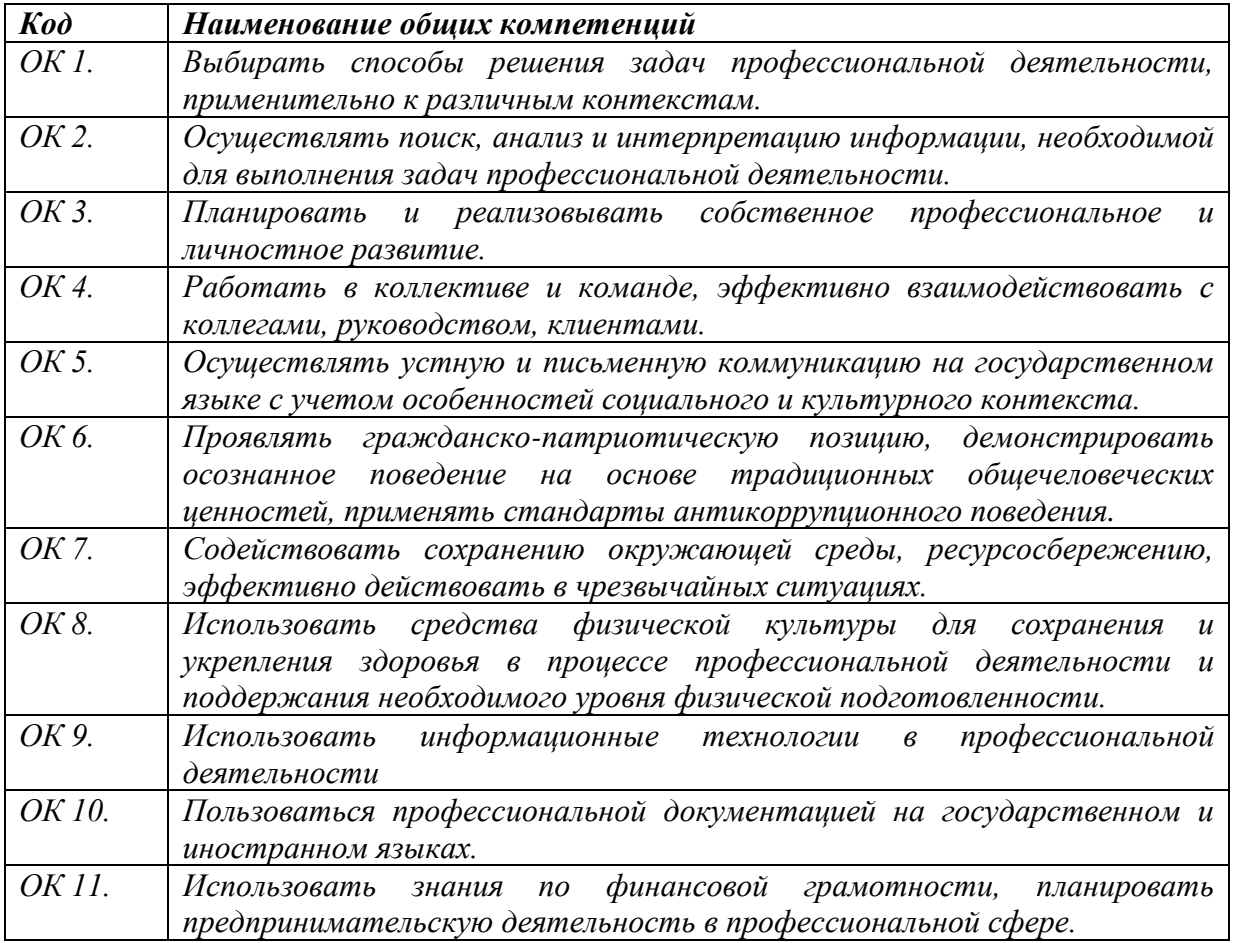

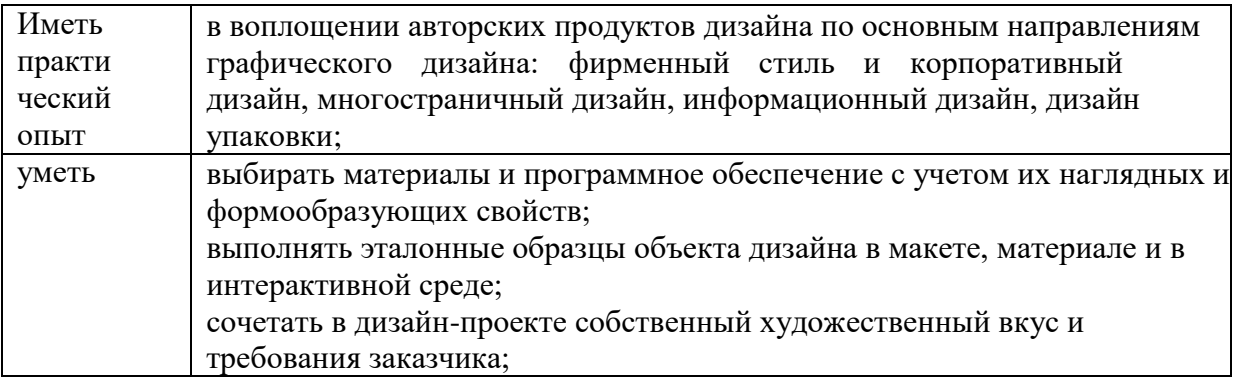

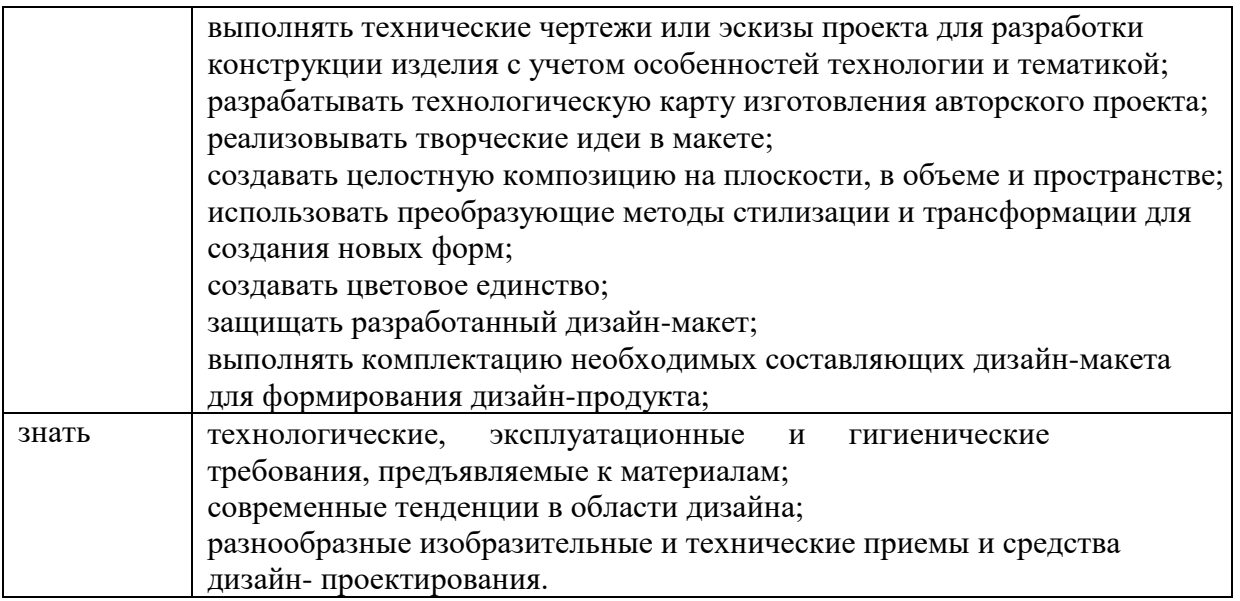

**1.3. Количество часов, отводимое на освоение профессионального модуля** Всего - 984 часа.

Из них на освоение:

- МДК 750 часов,
- практическую подготовку:
- учебную практику 72 часа,
- производственную практику 144 часа,
- промежуточная аттестация 18 часов.

#### **2. Структура и содержание профессионального модуля**

# **2.1 Структура профессионального модуля ПМ 02 «СОЗДАНИЕ ГРАФИЧЕСКИХ ДИЗАЙН-МАКЕТОВ»**

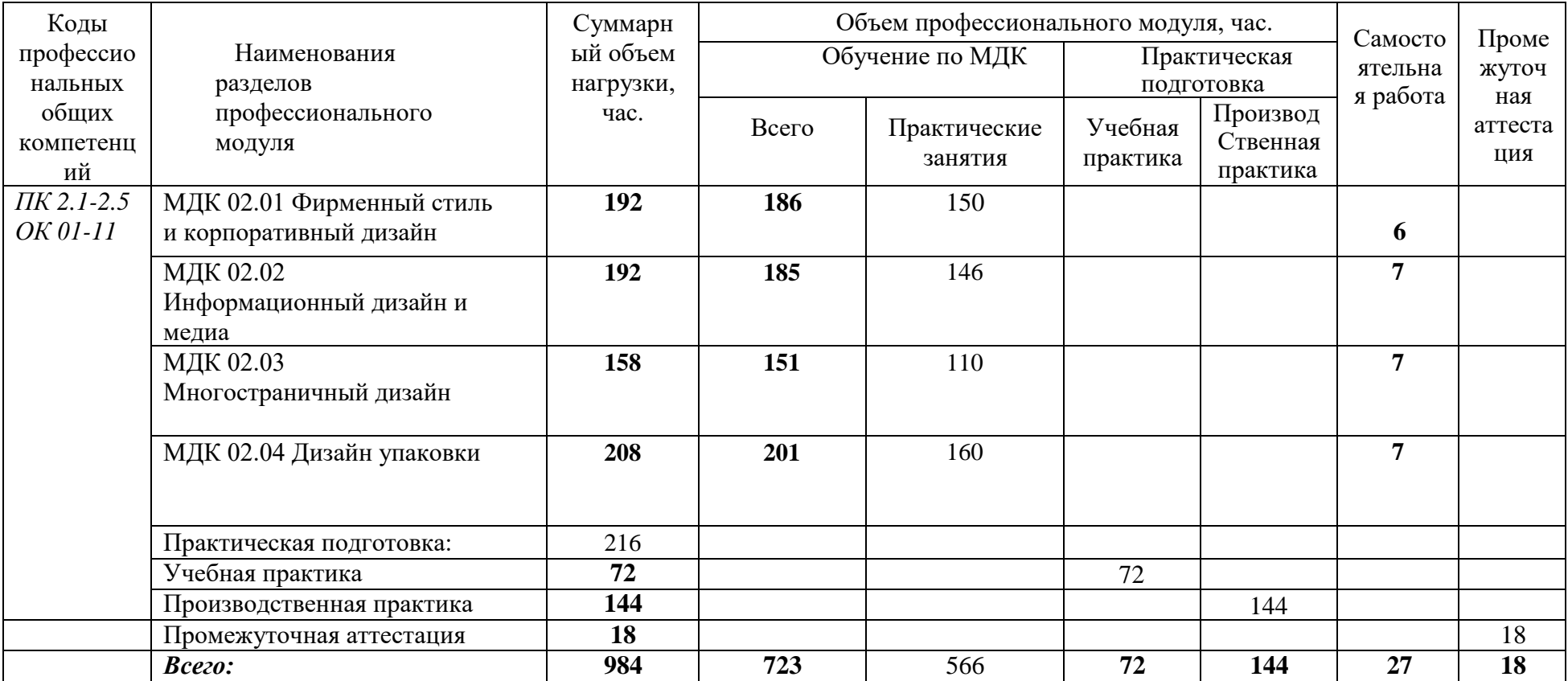

# **2.2Тематический план и содержание профессионального модуля ПМ 02 «СОЗДАНИЕ ГРАФИЧЕСКИХ ДИЗАЙН-МАКЕТОВ»**

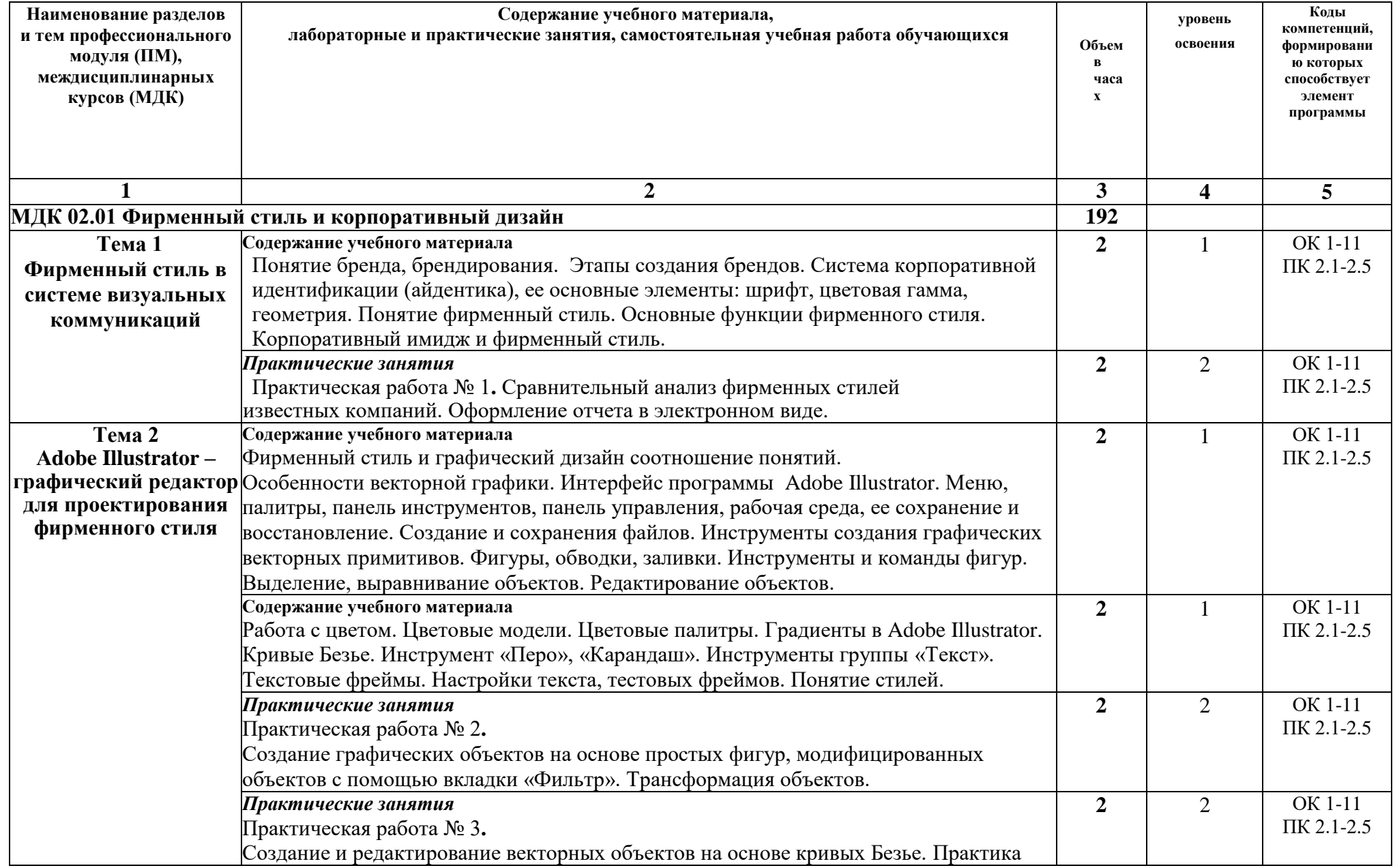

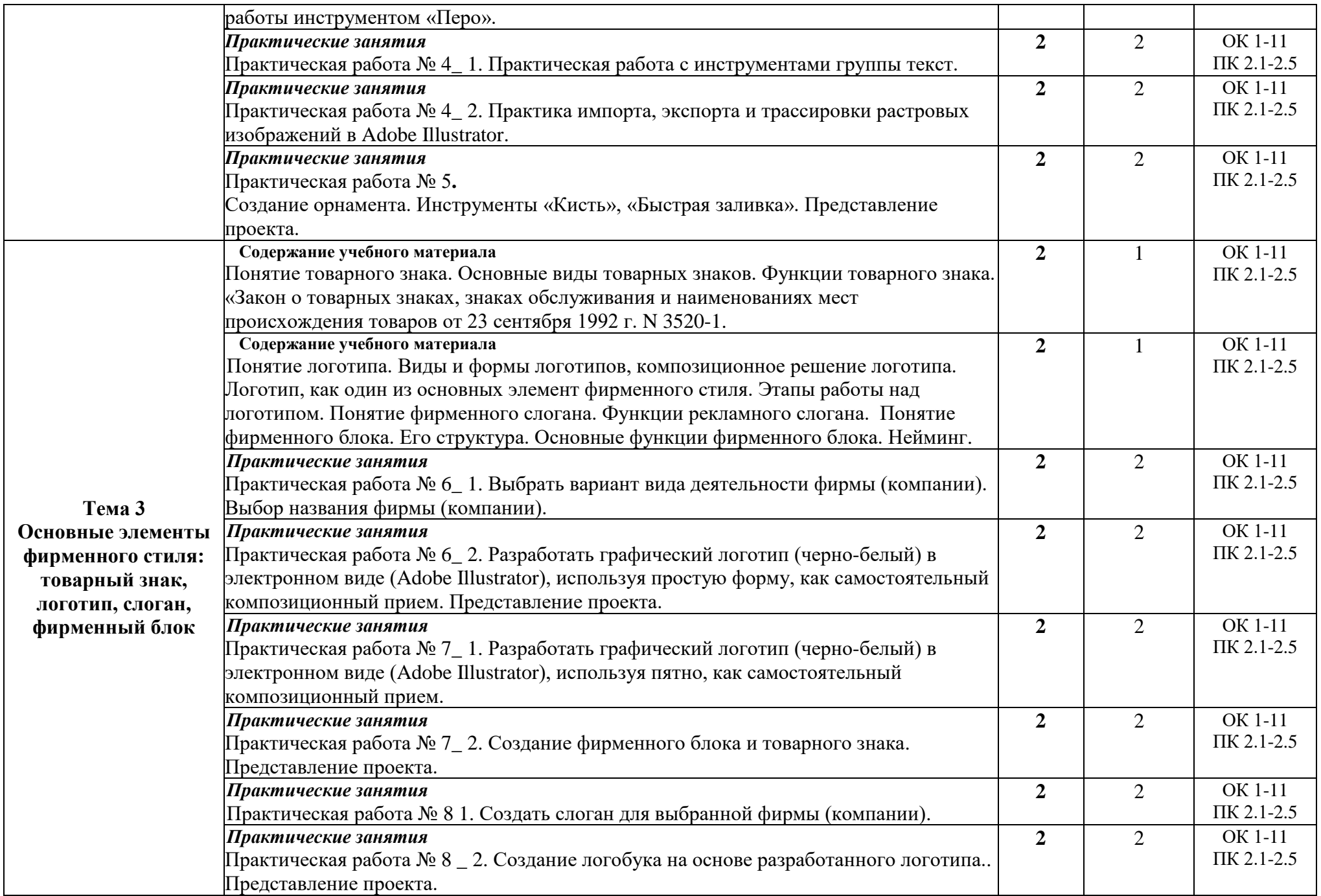

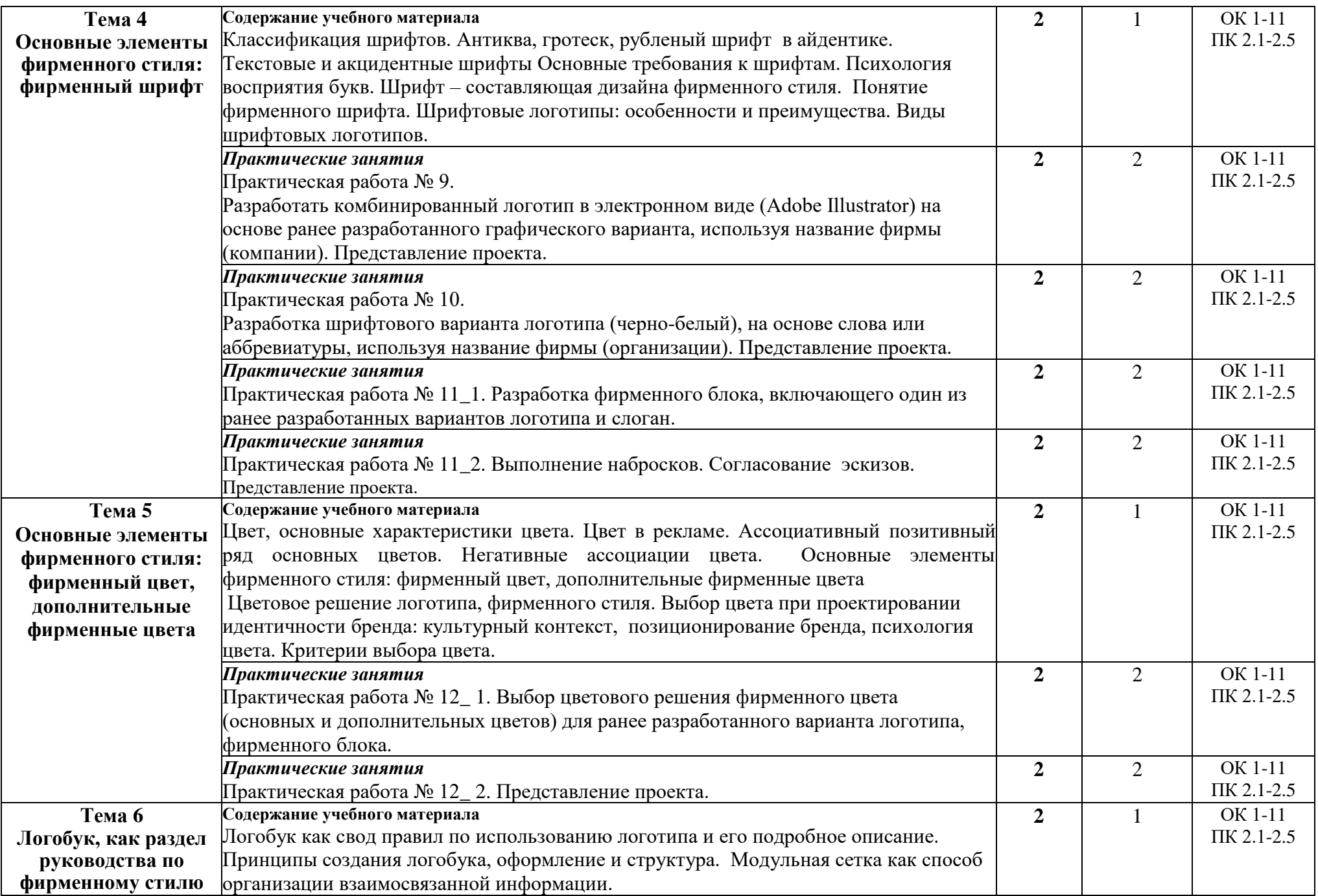

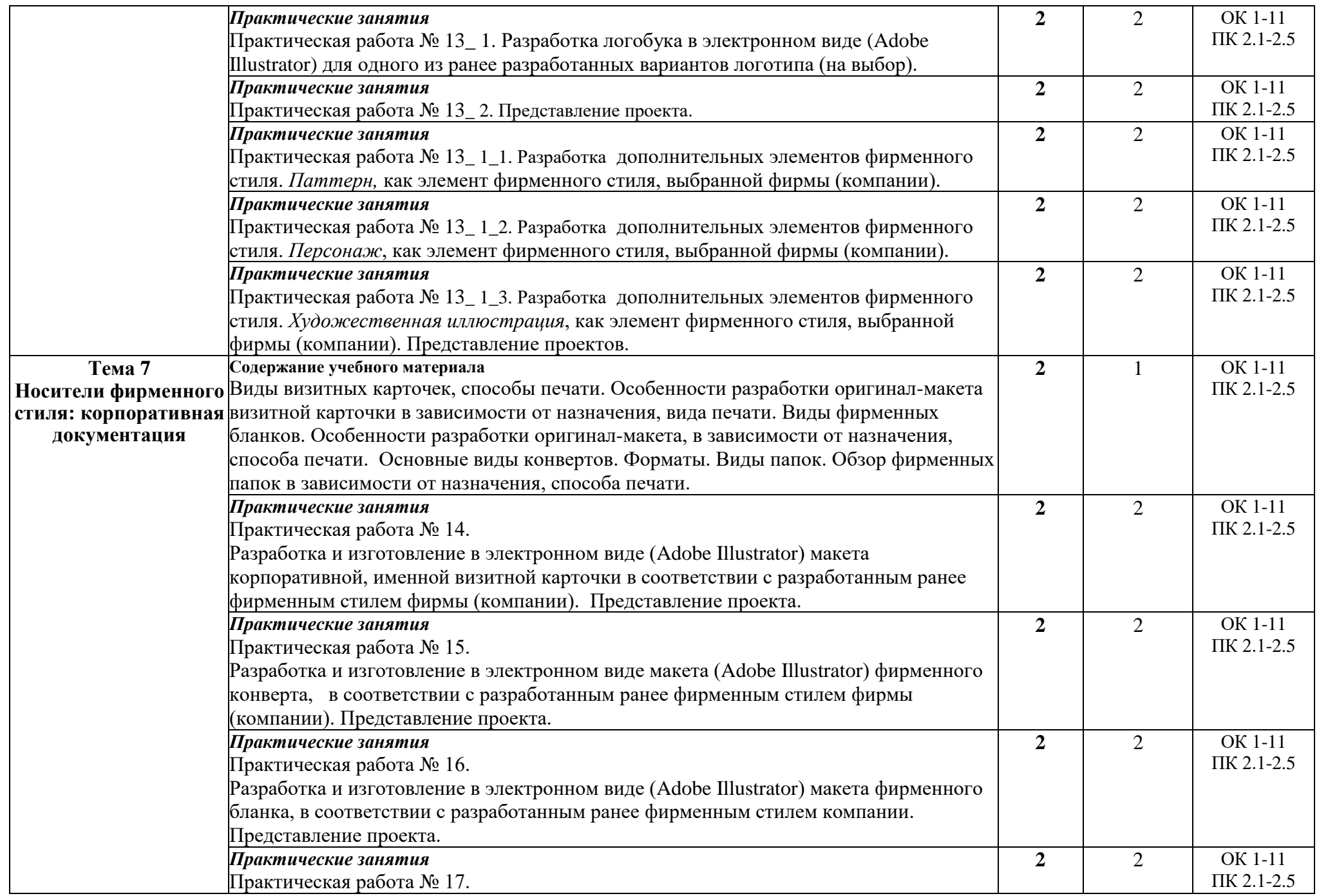

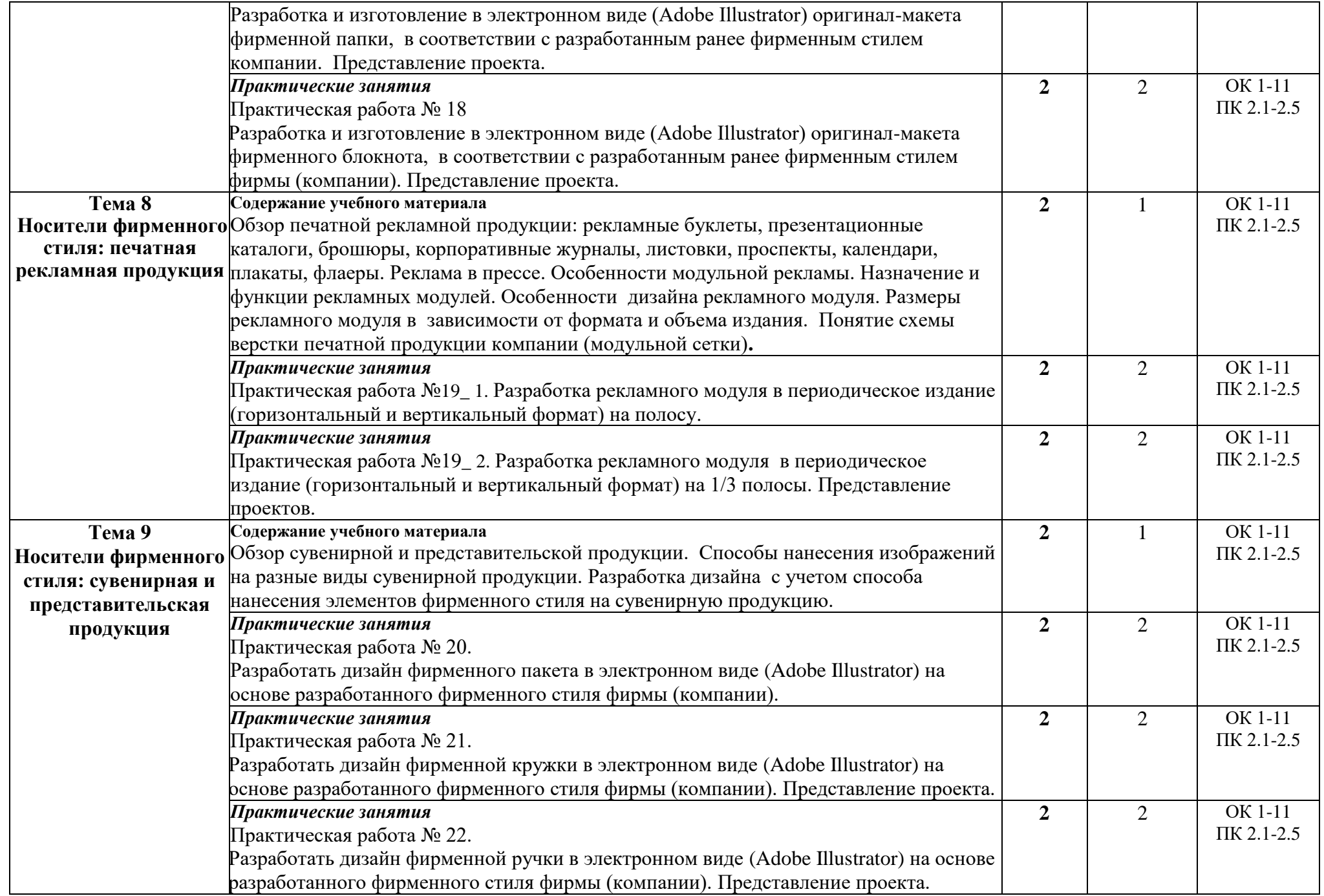

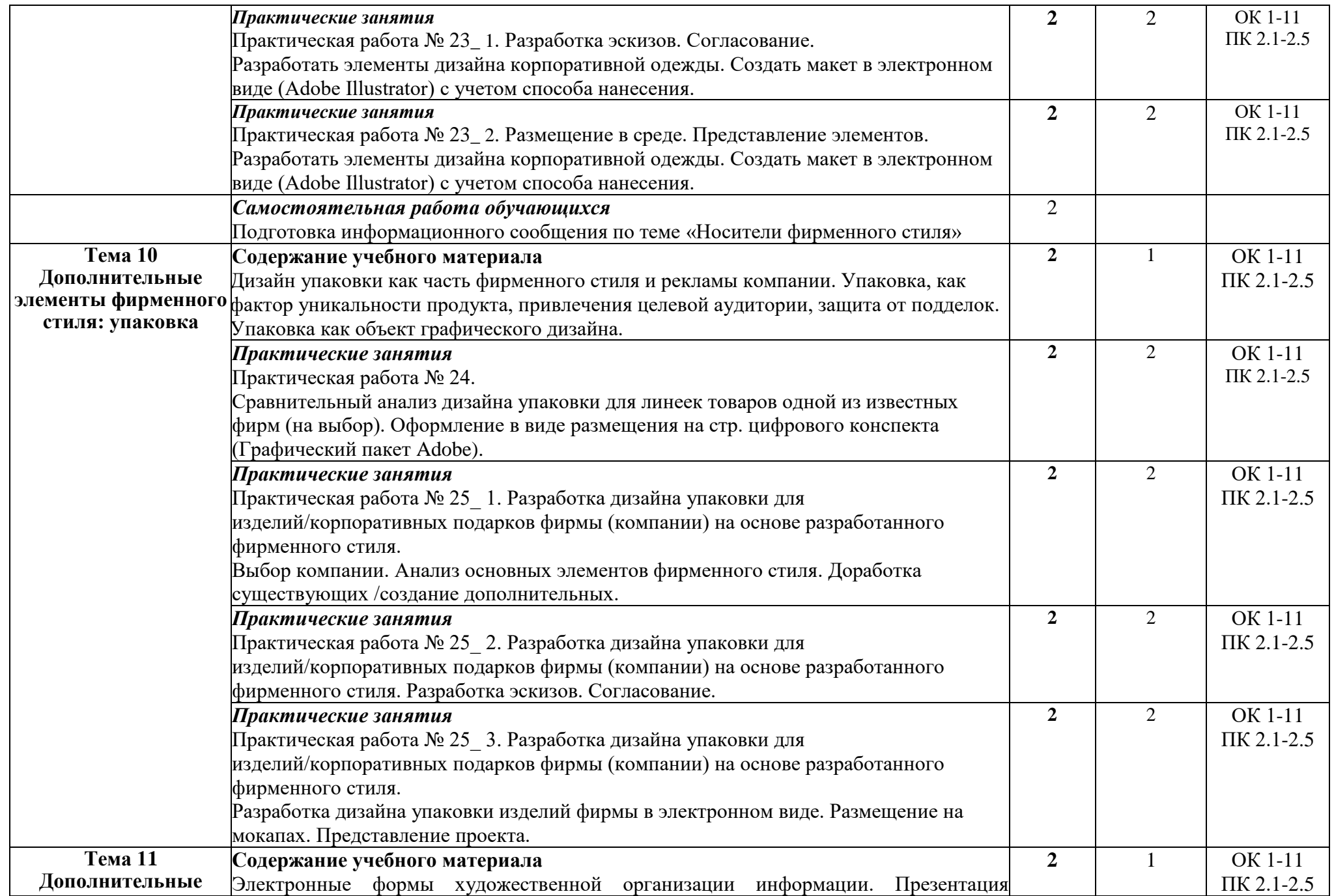

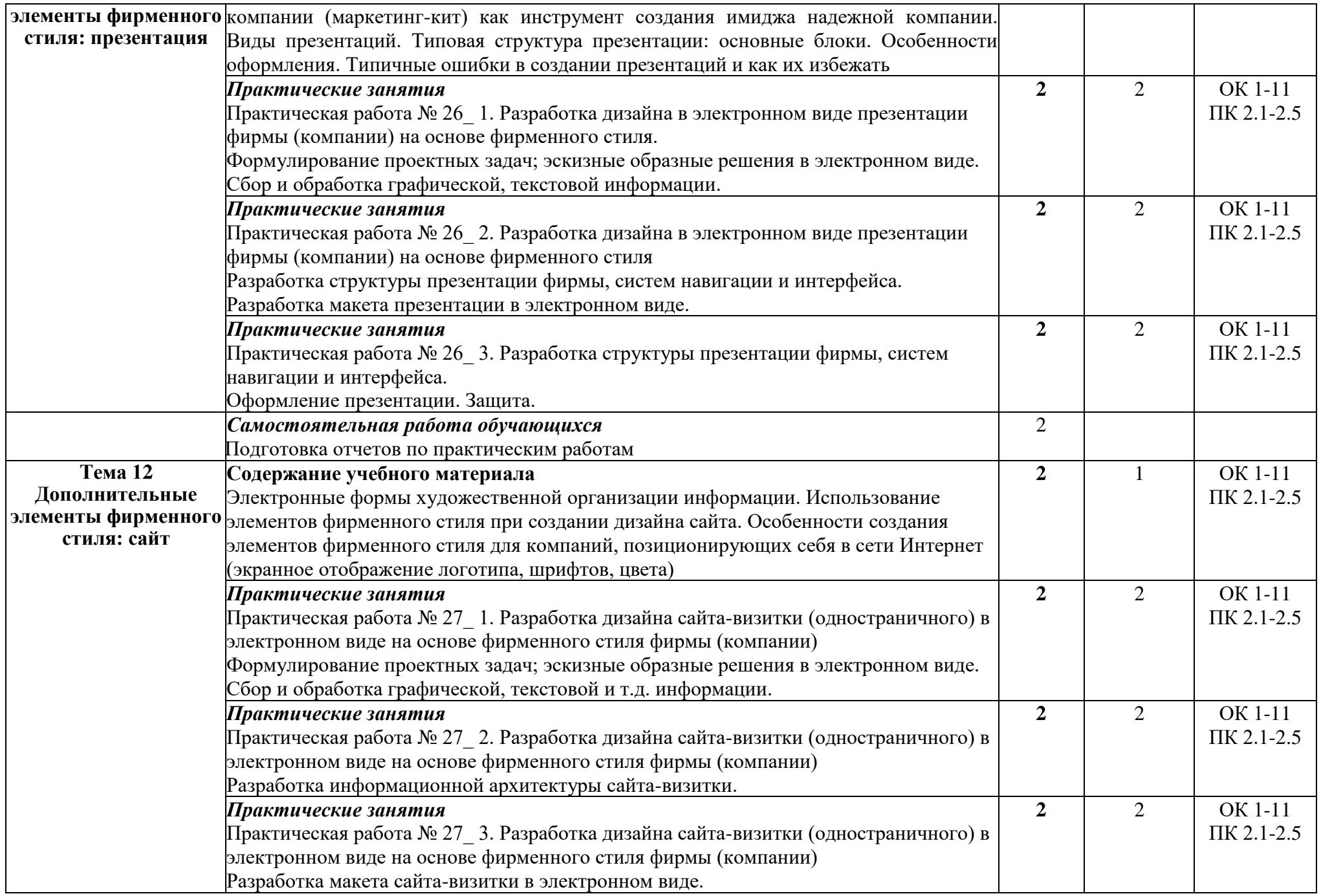

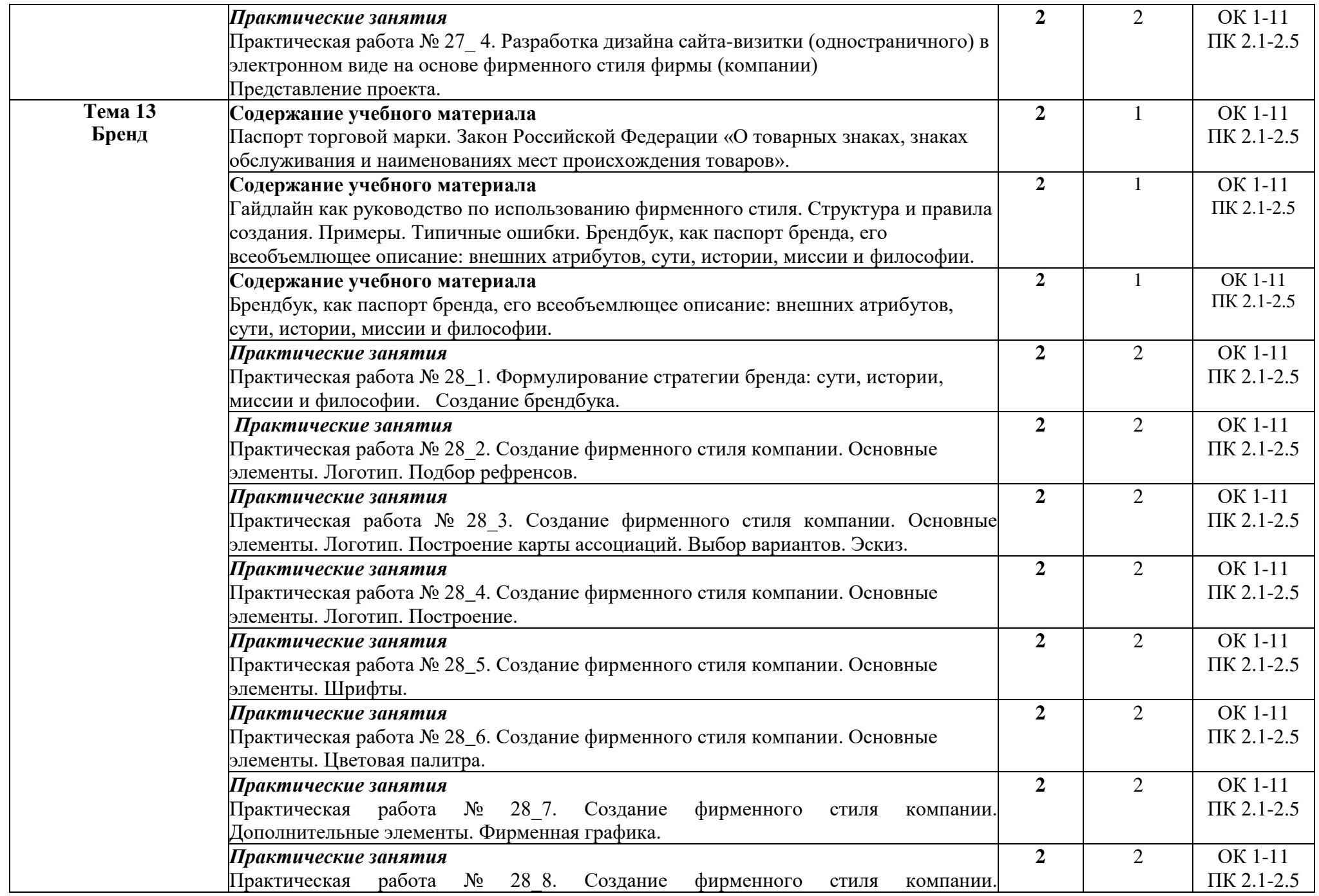

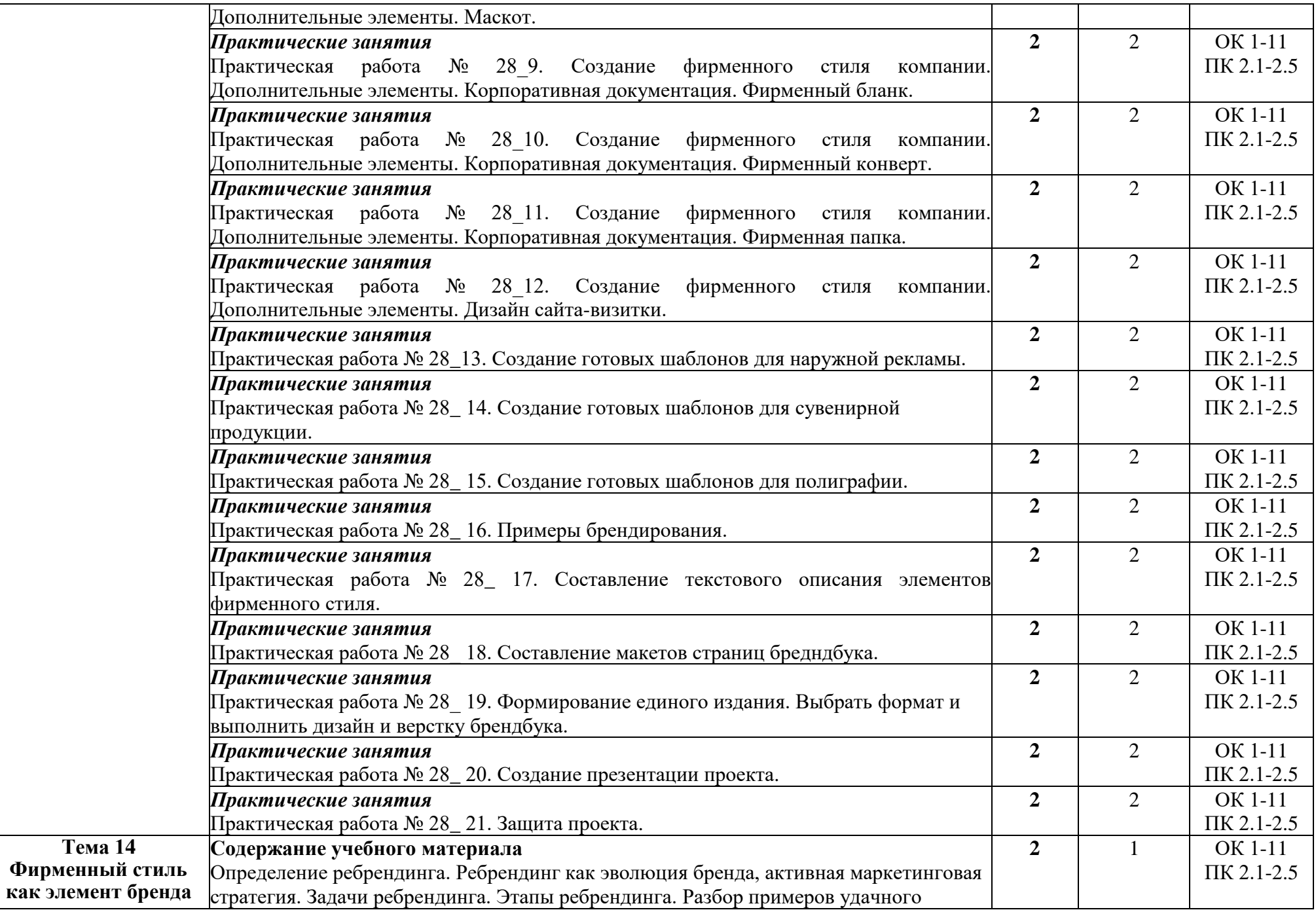

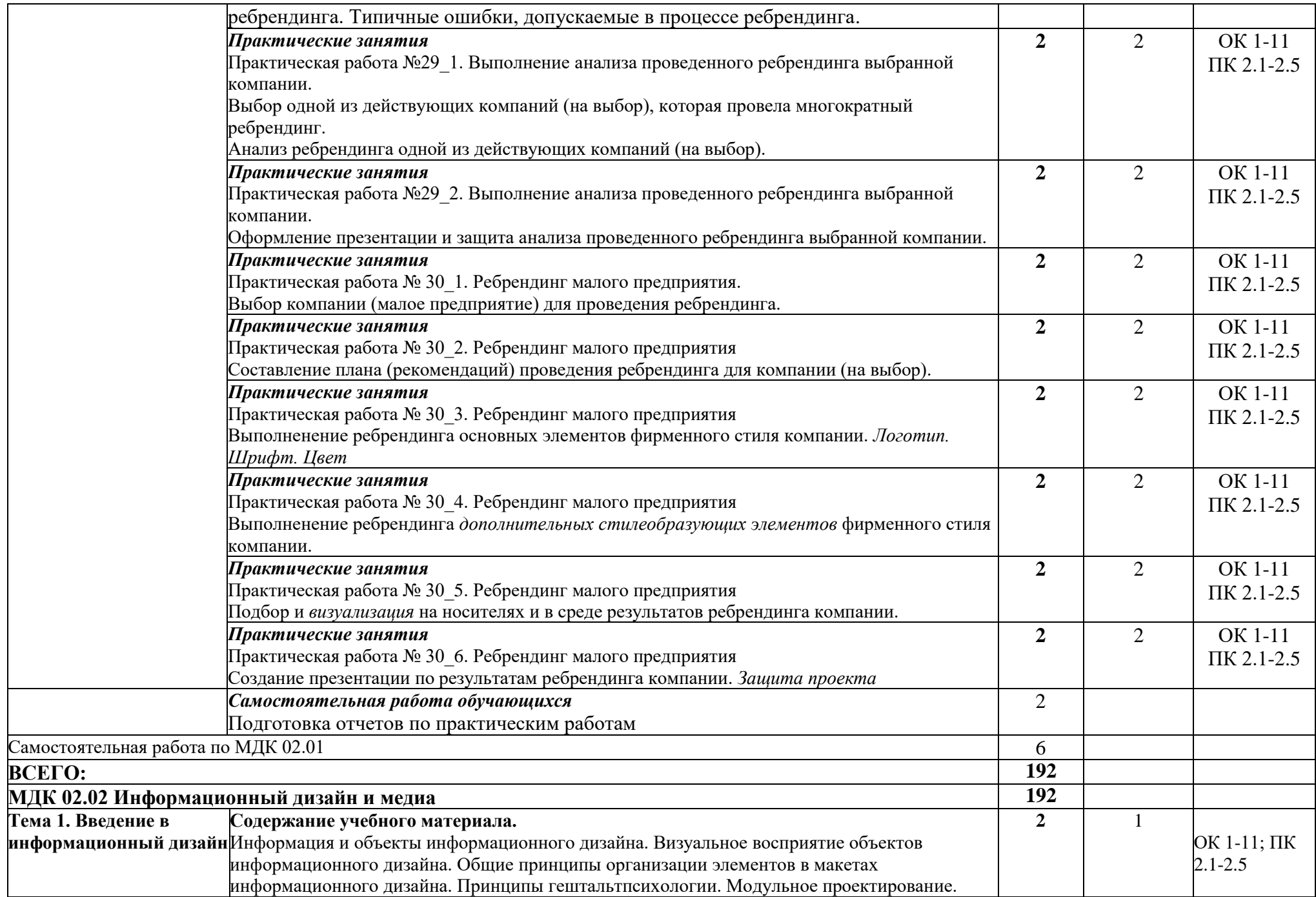

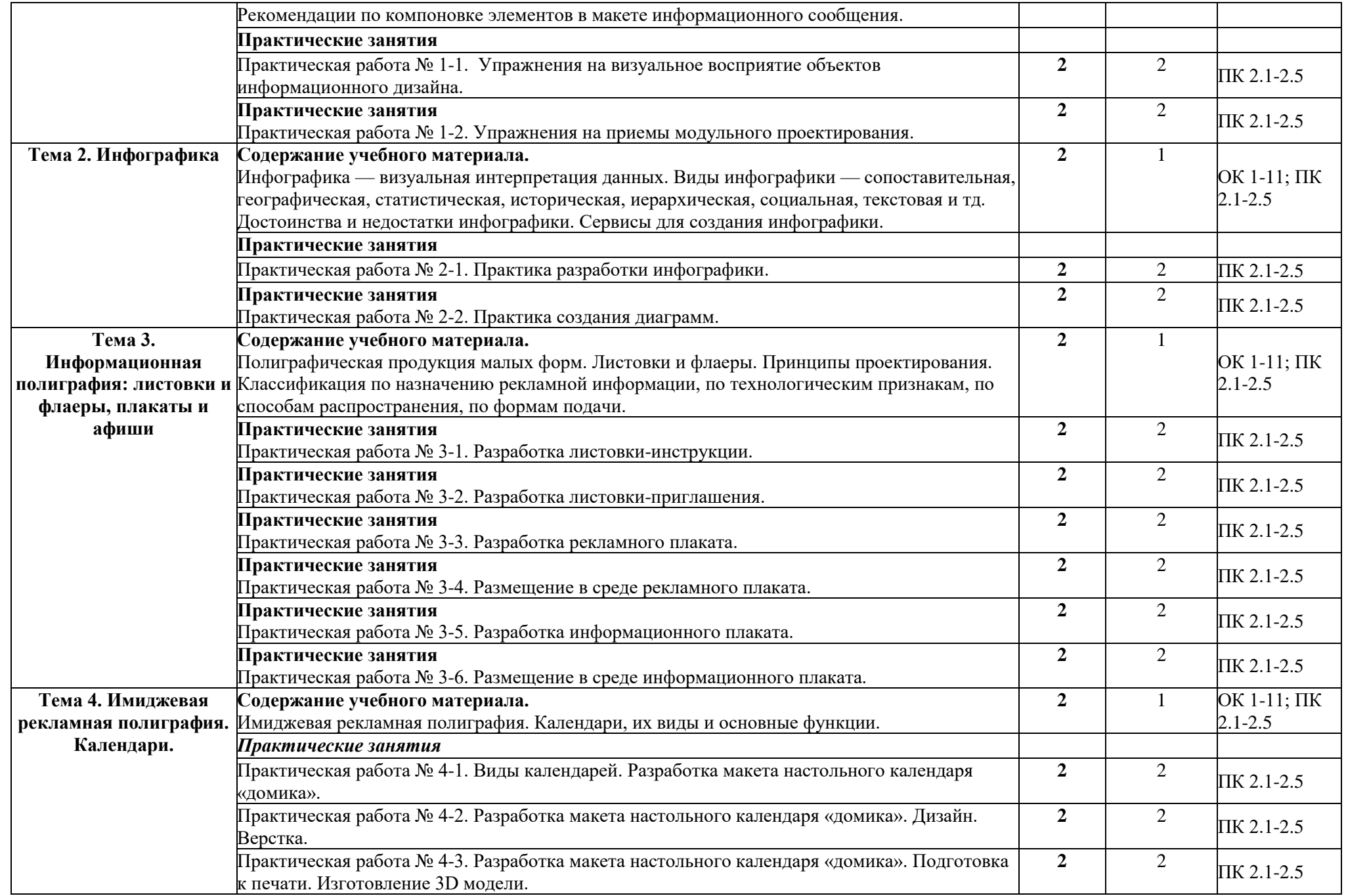

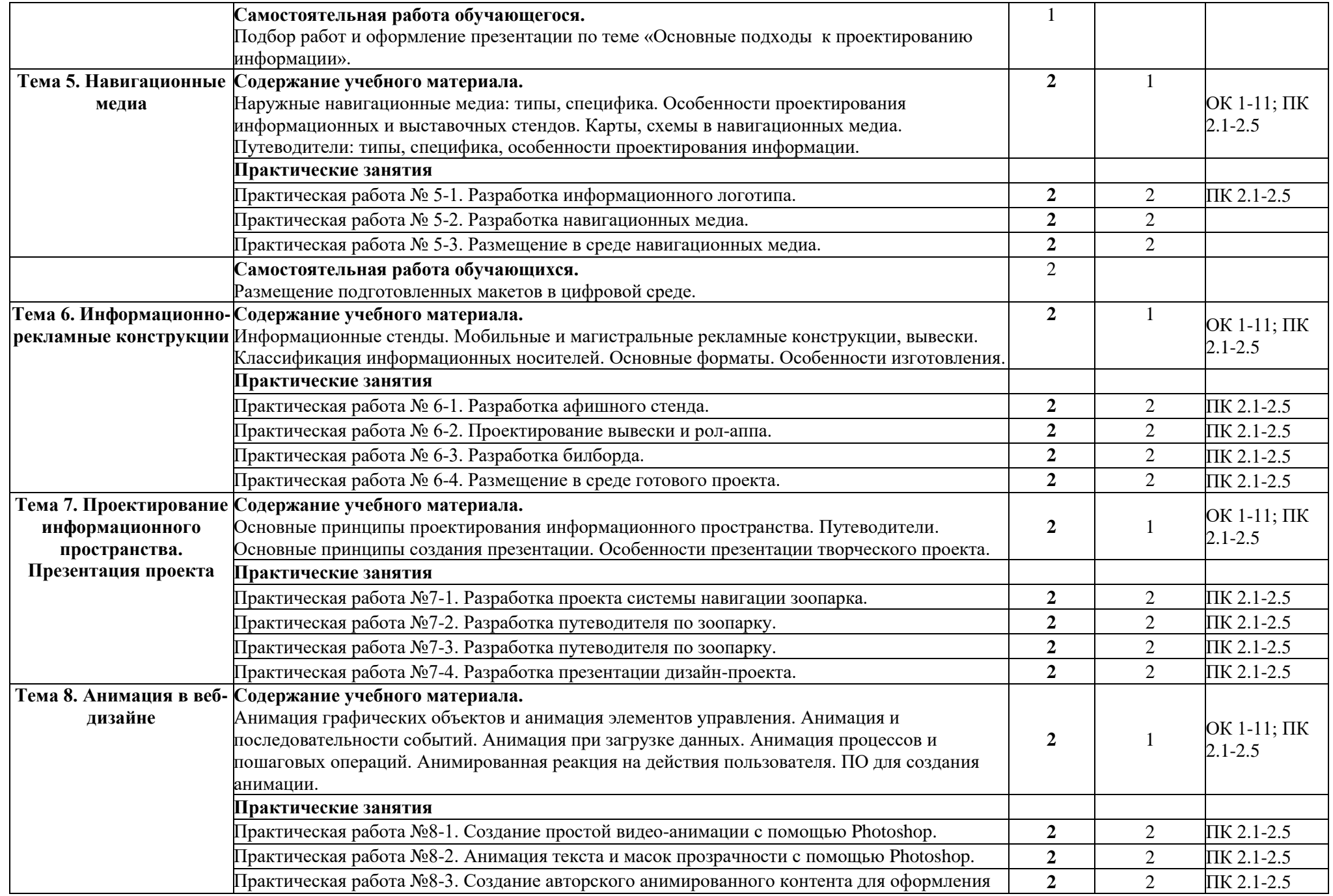

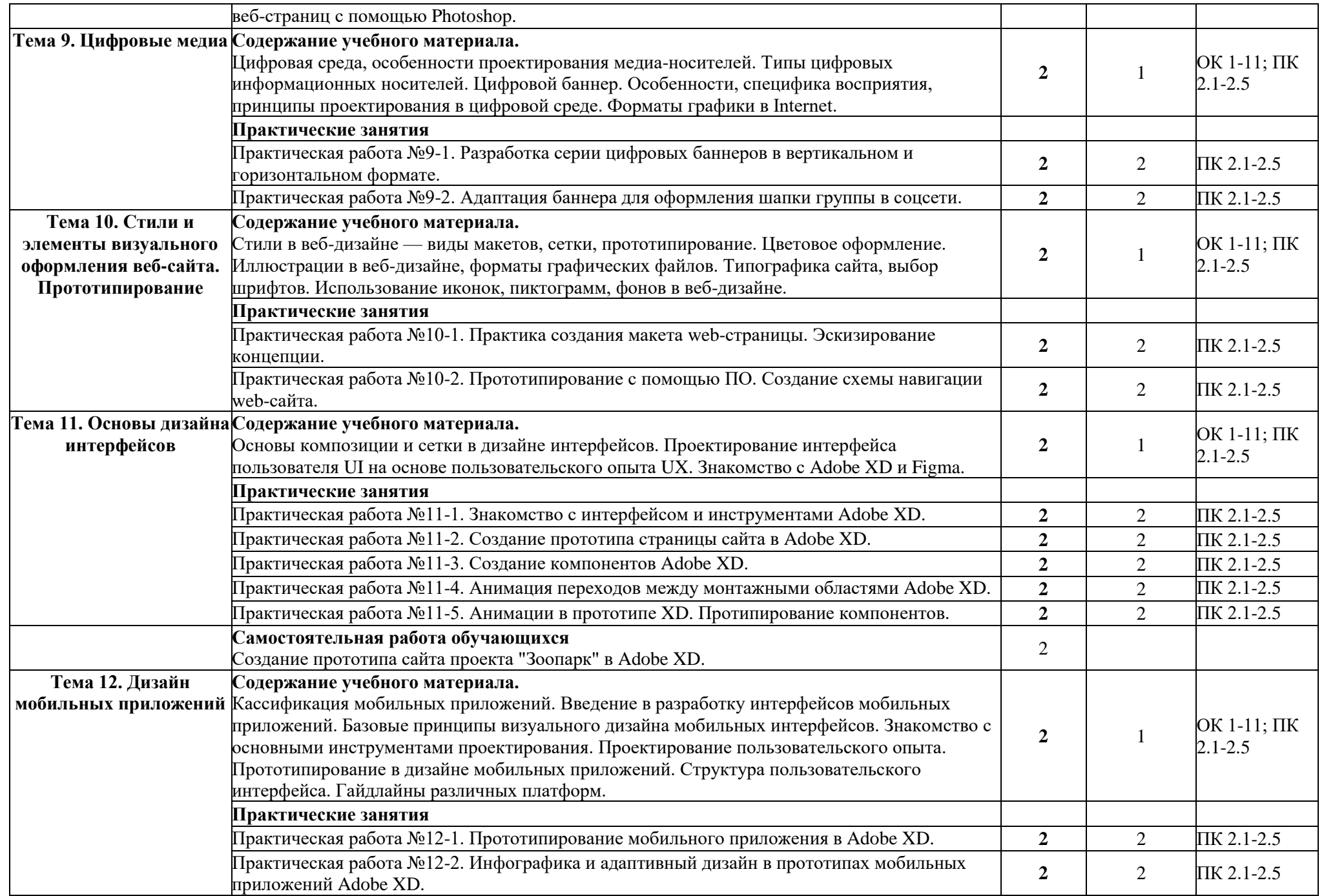

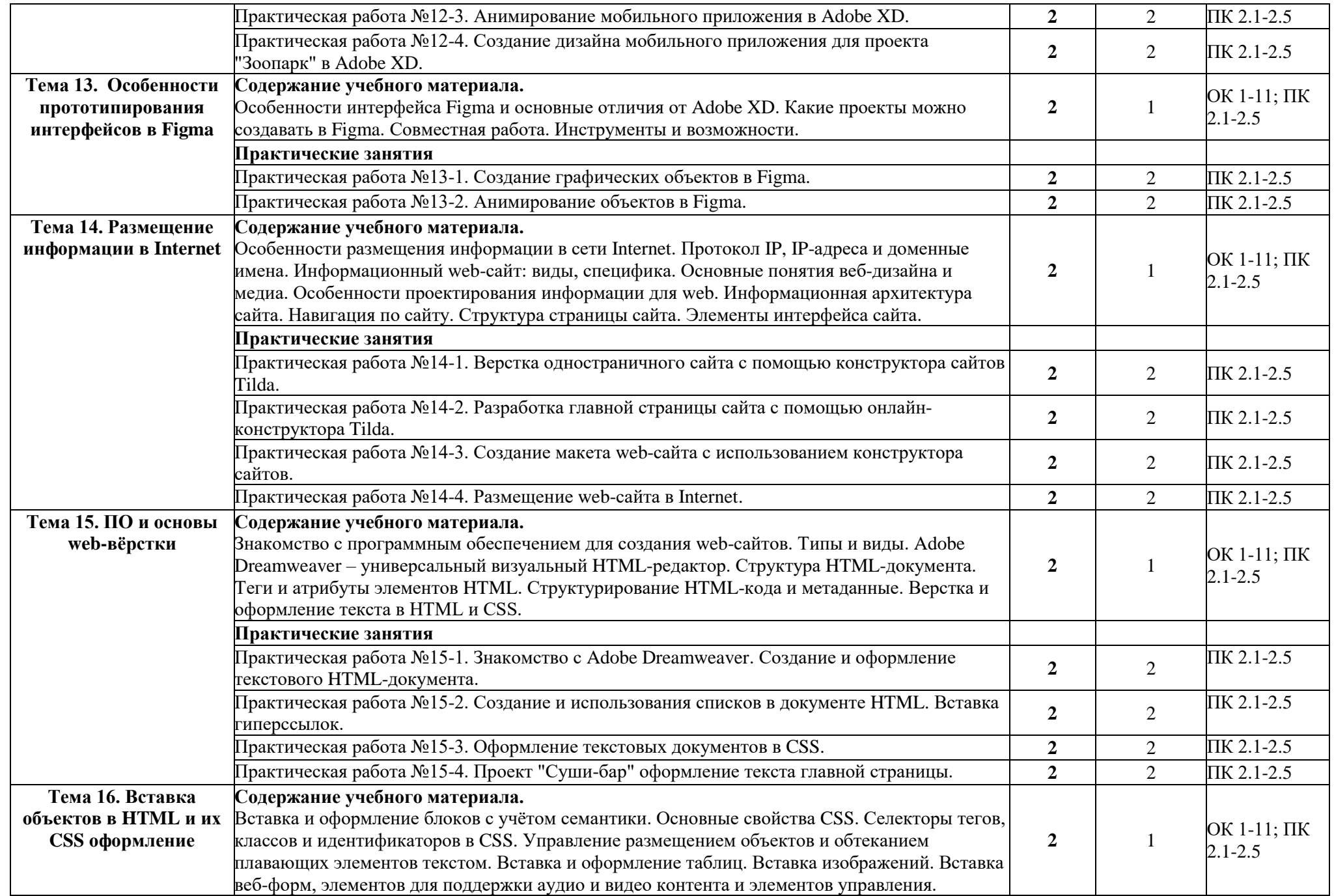

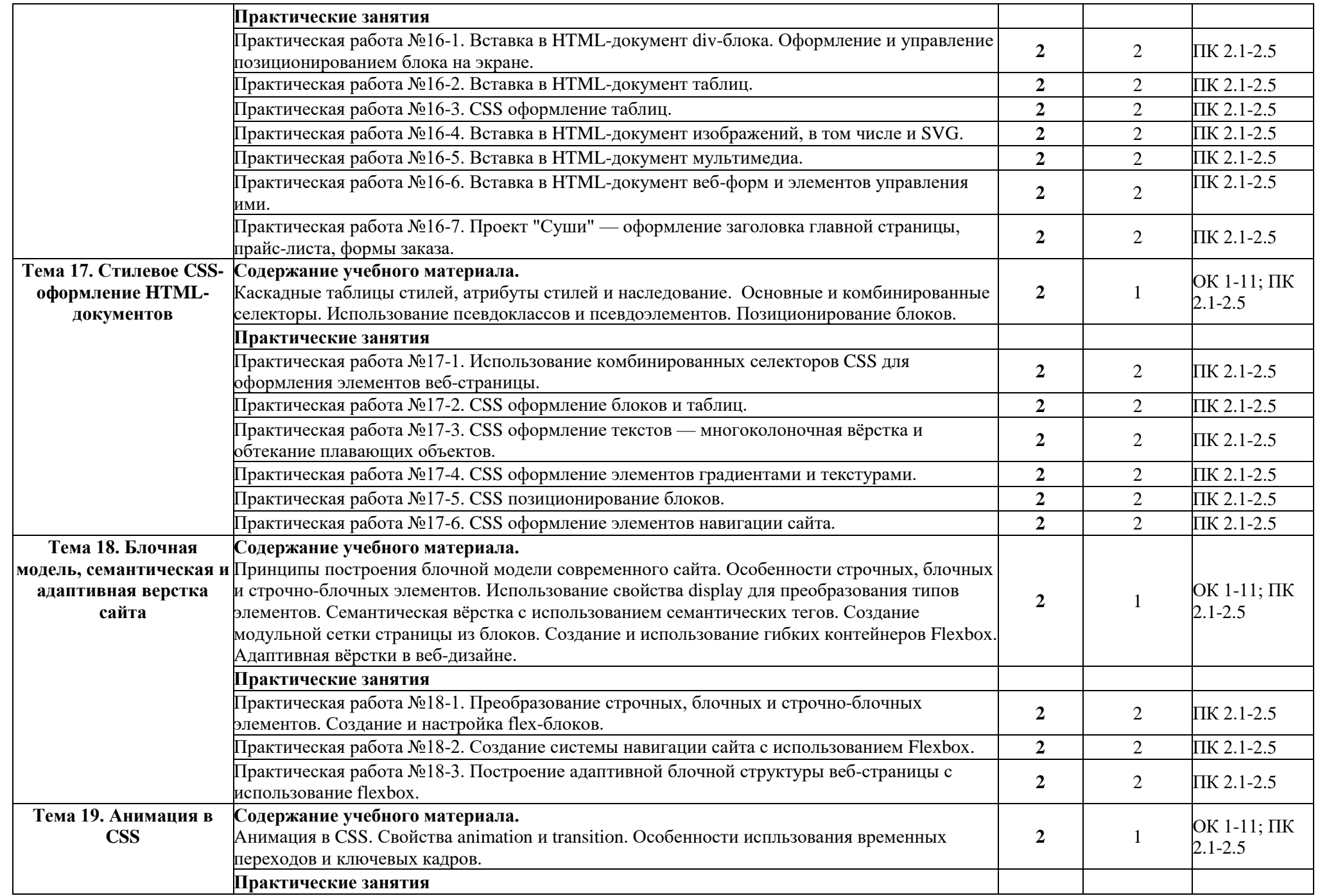

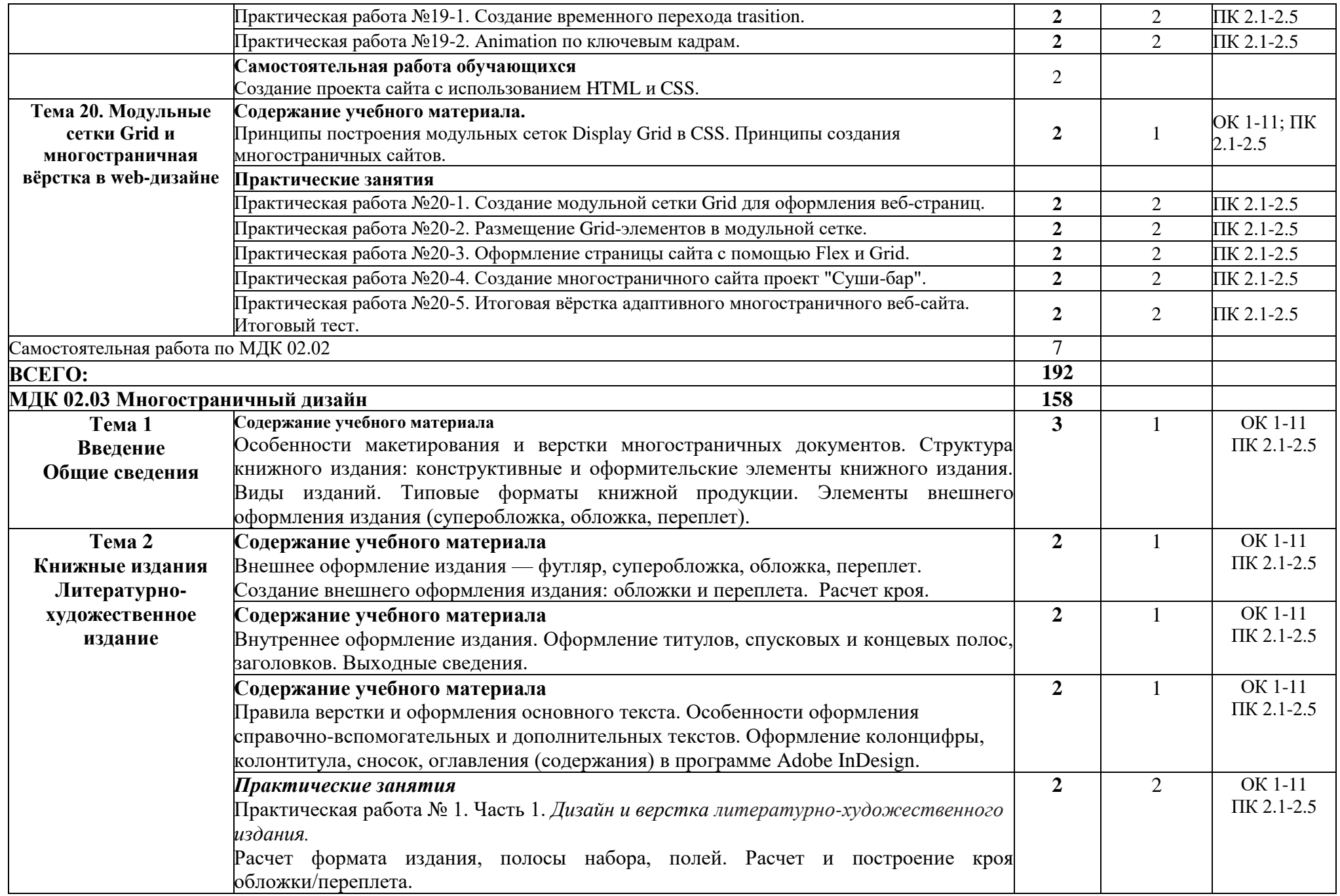

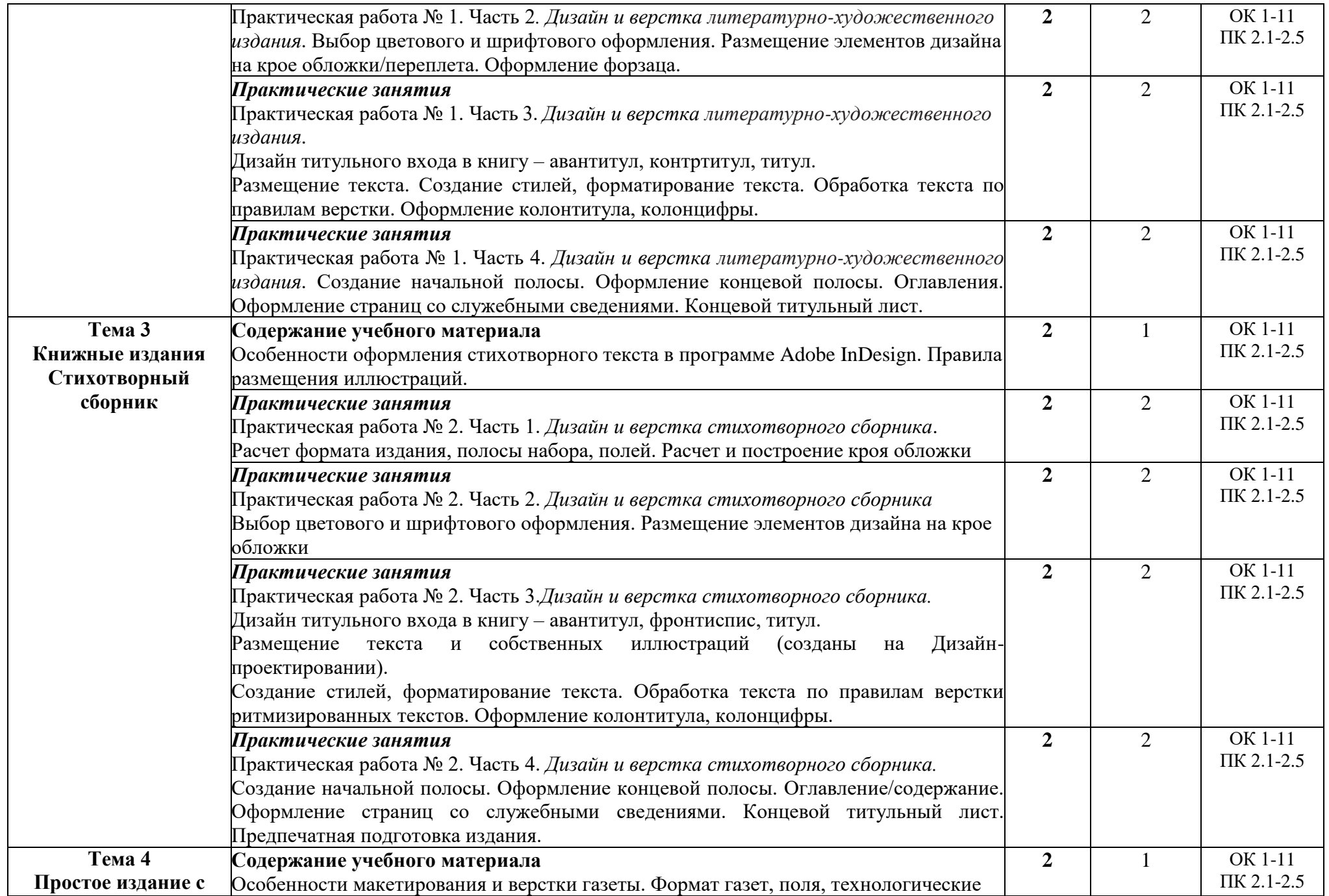

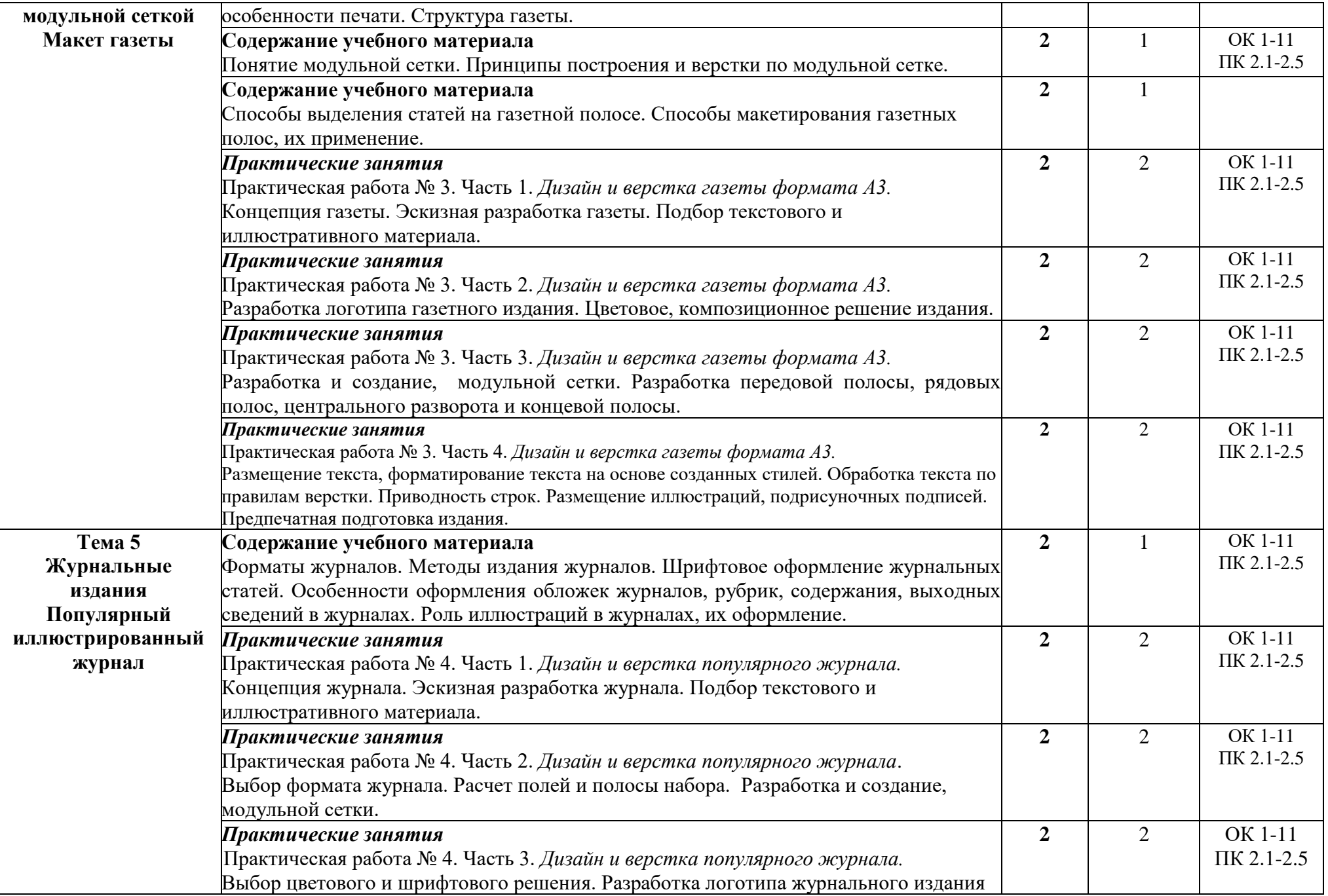

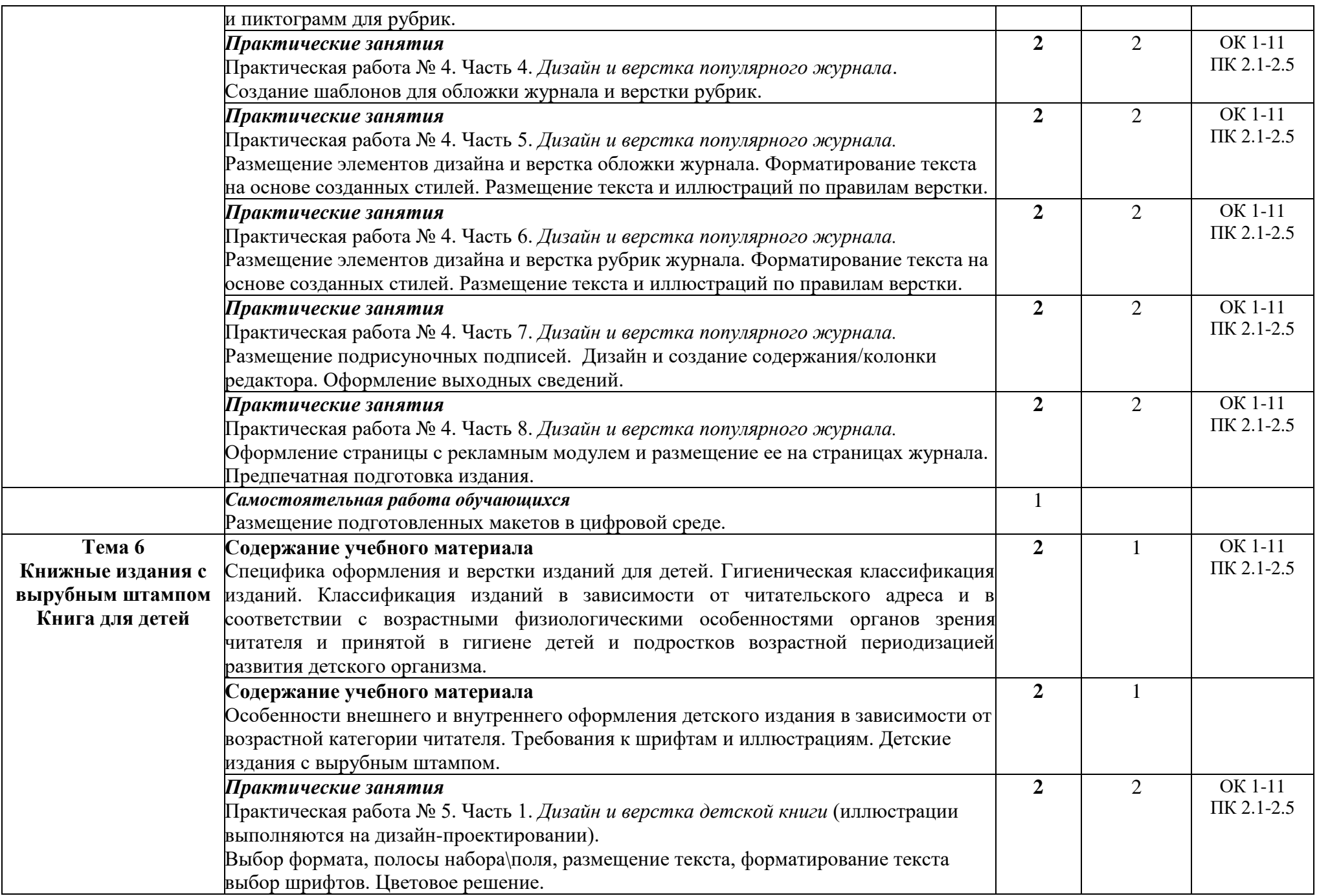

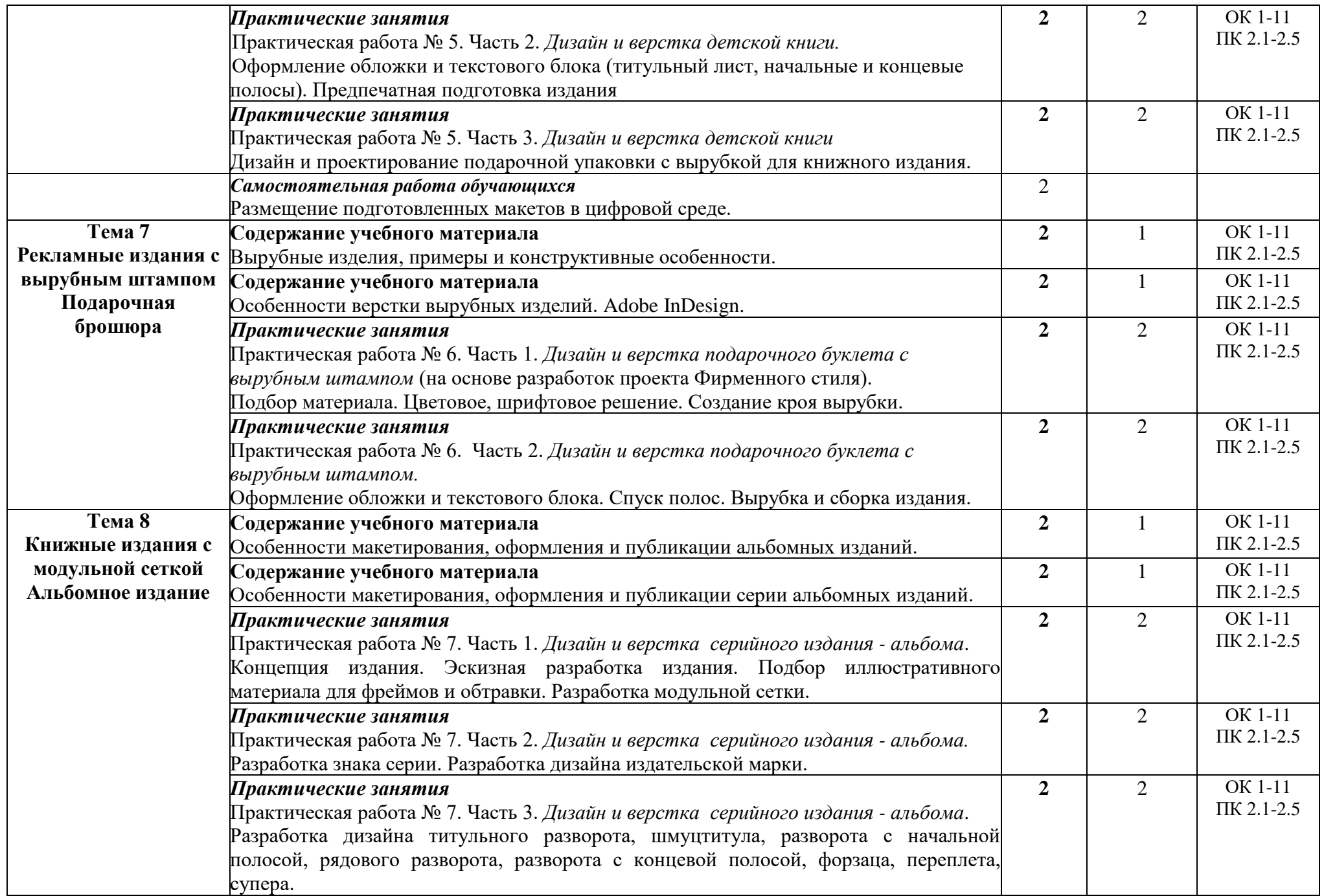

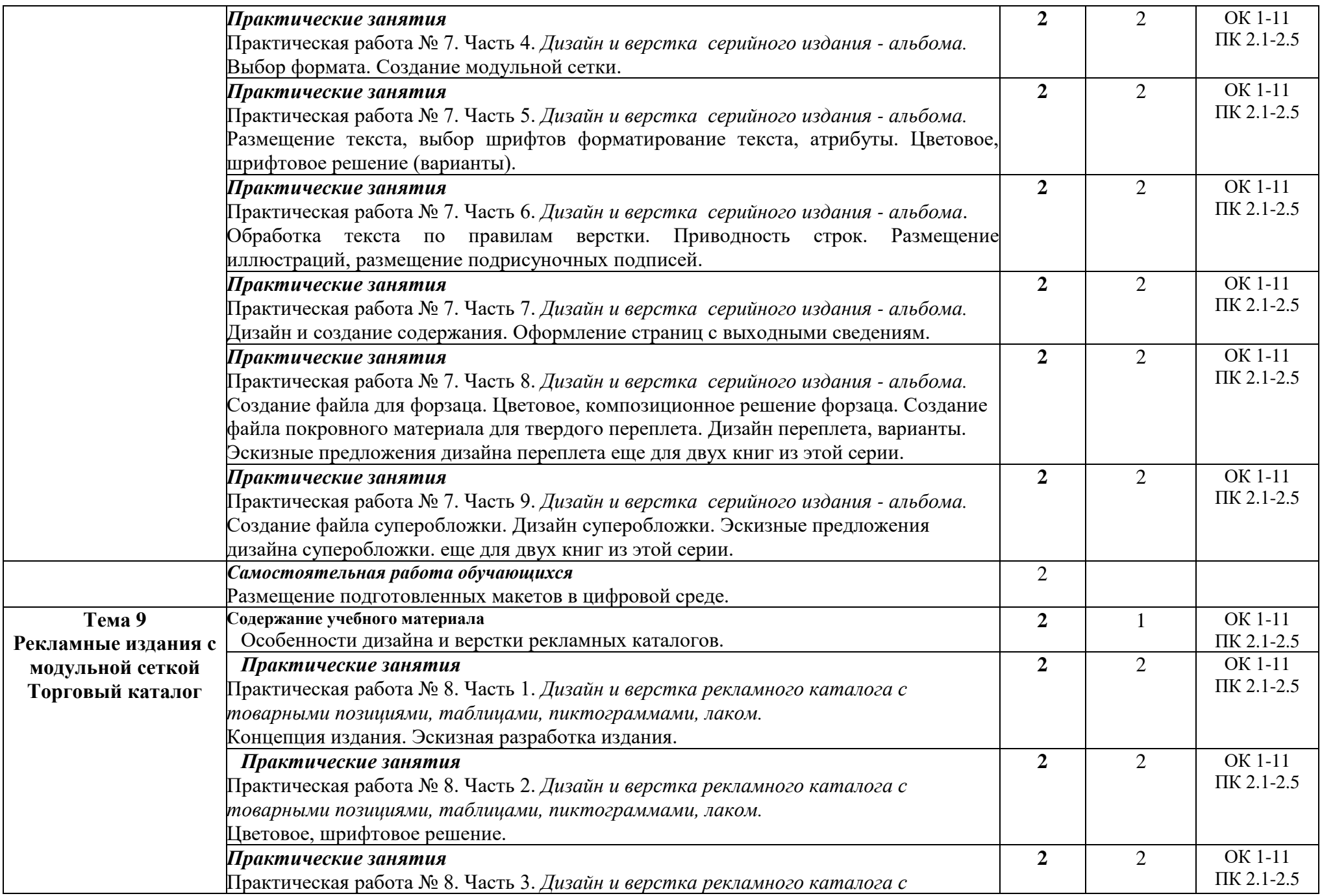

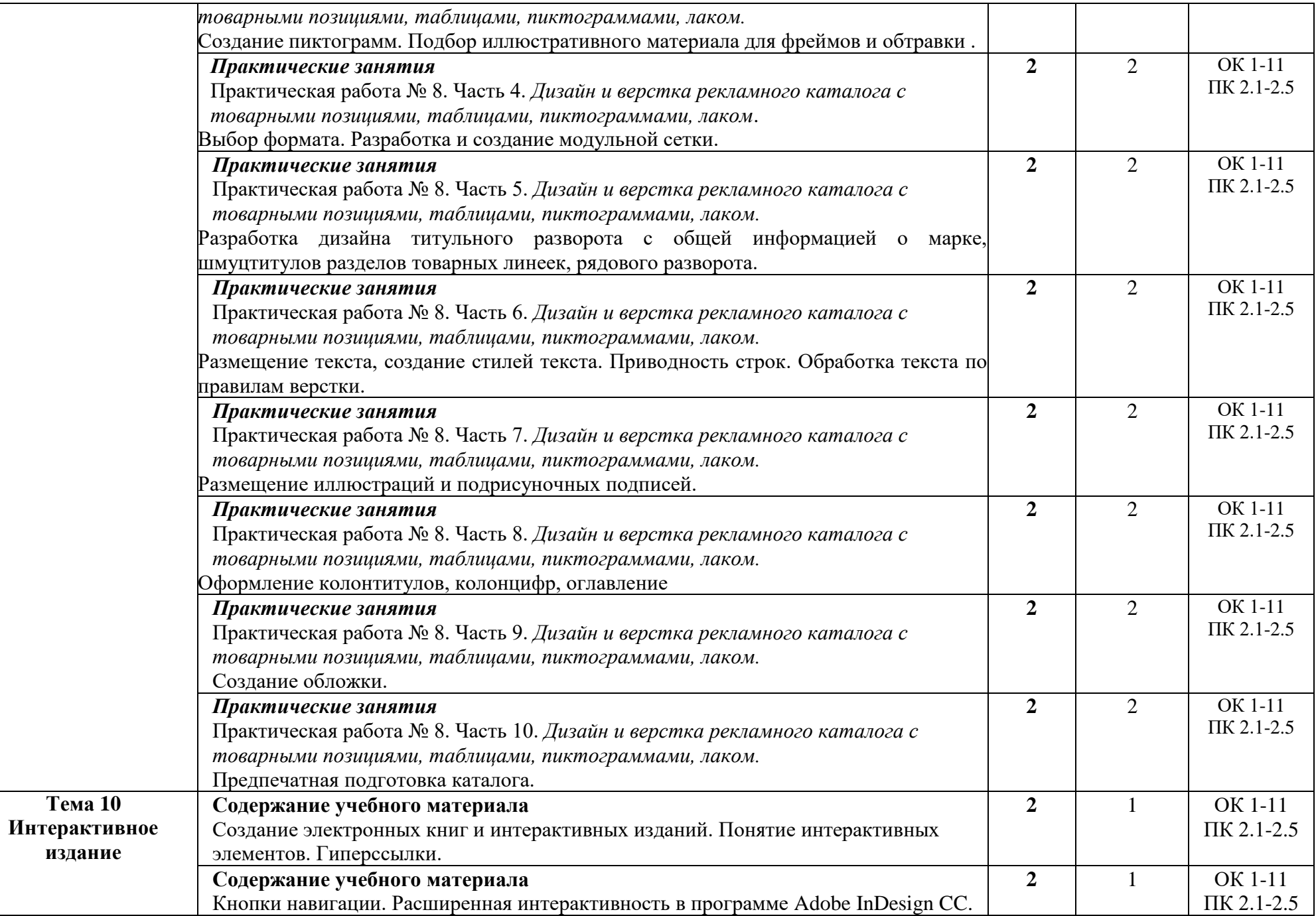

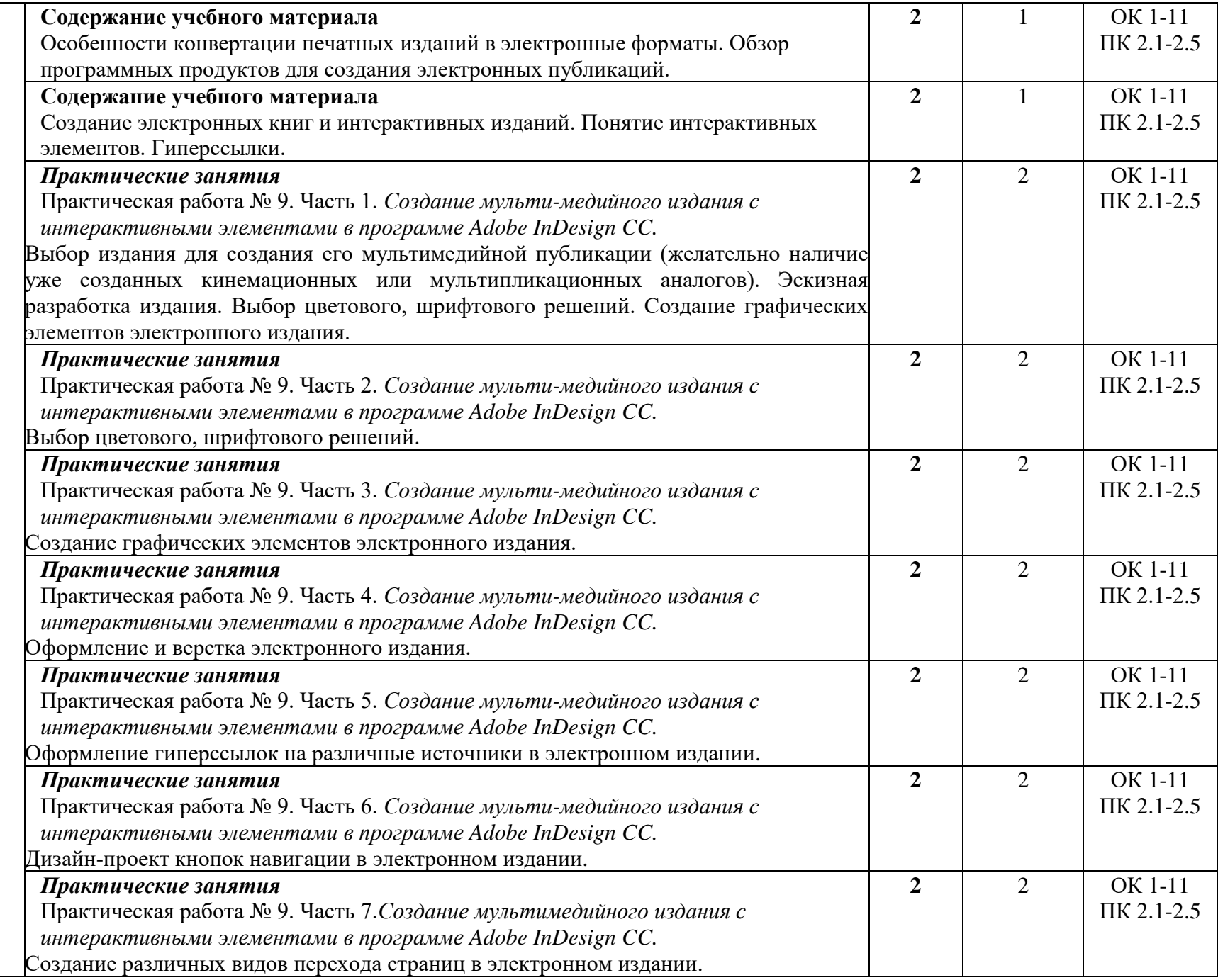

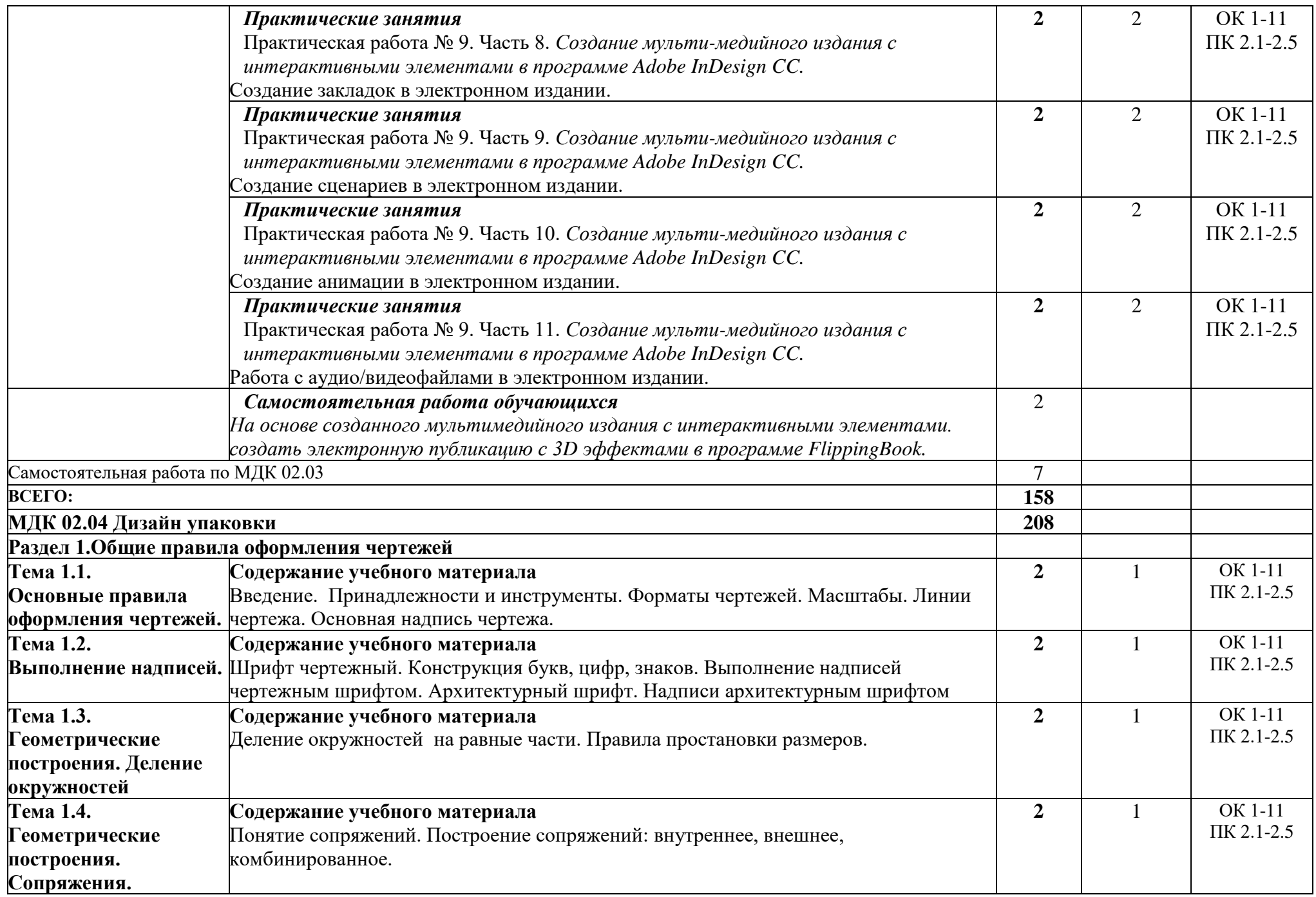

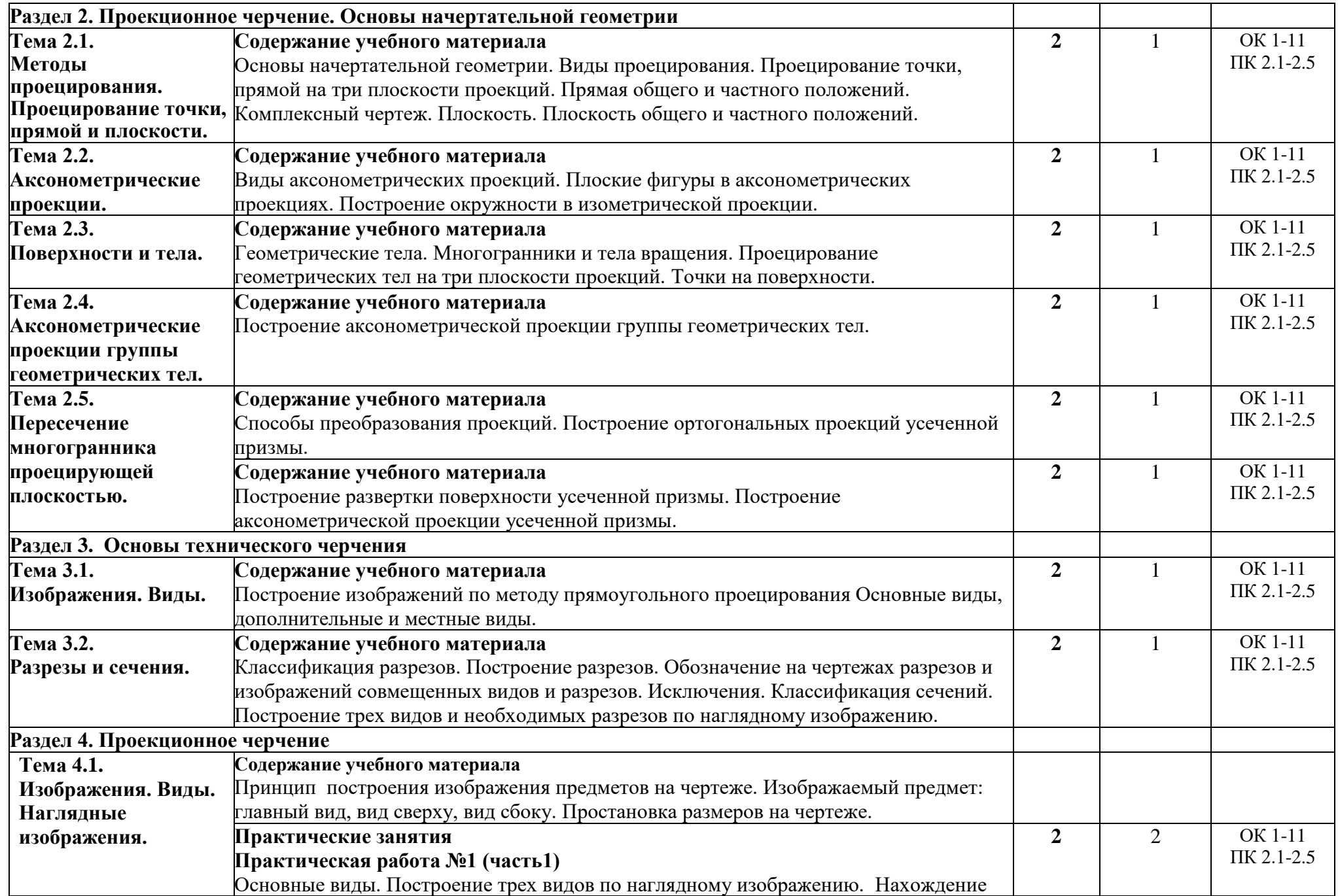

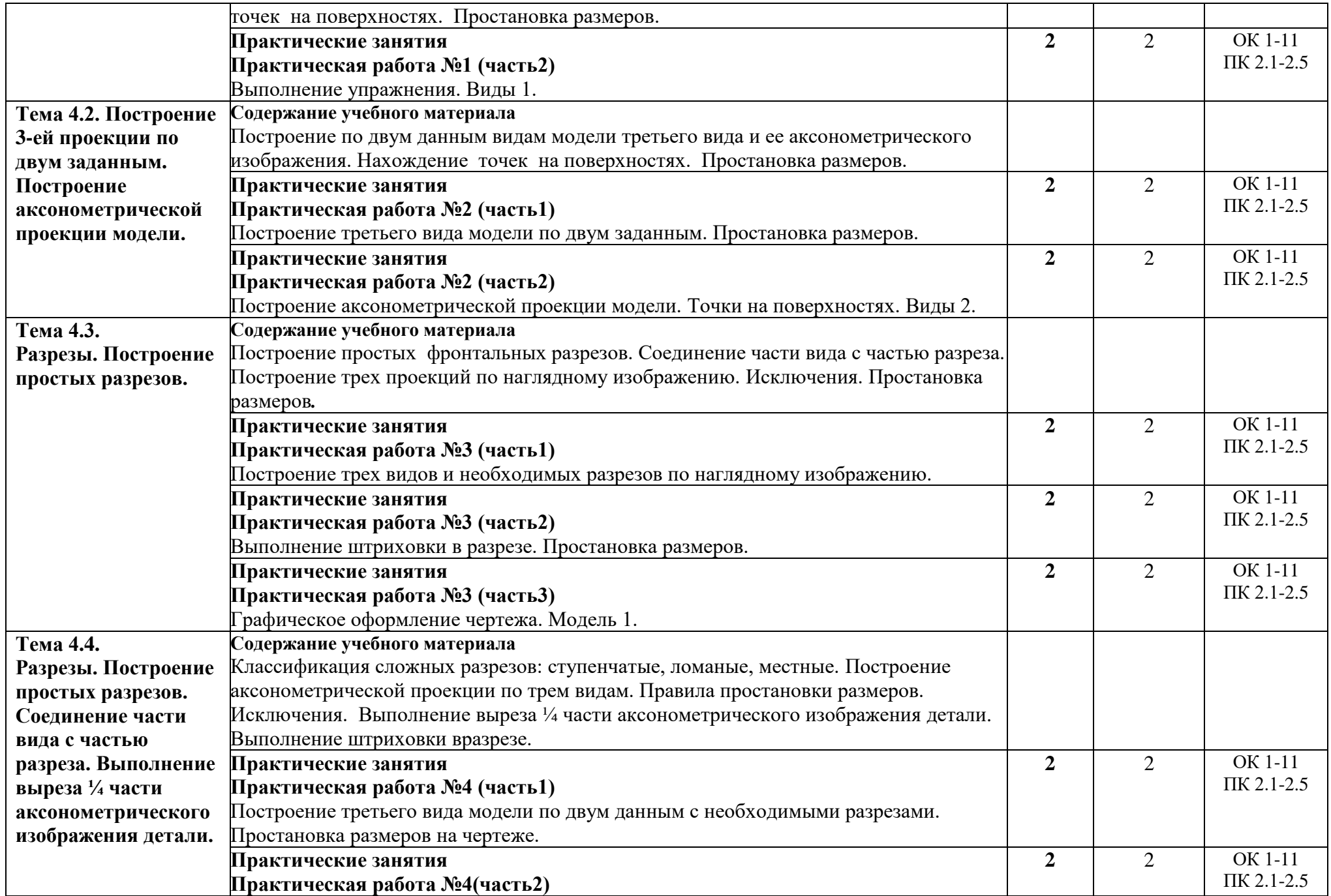

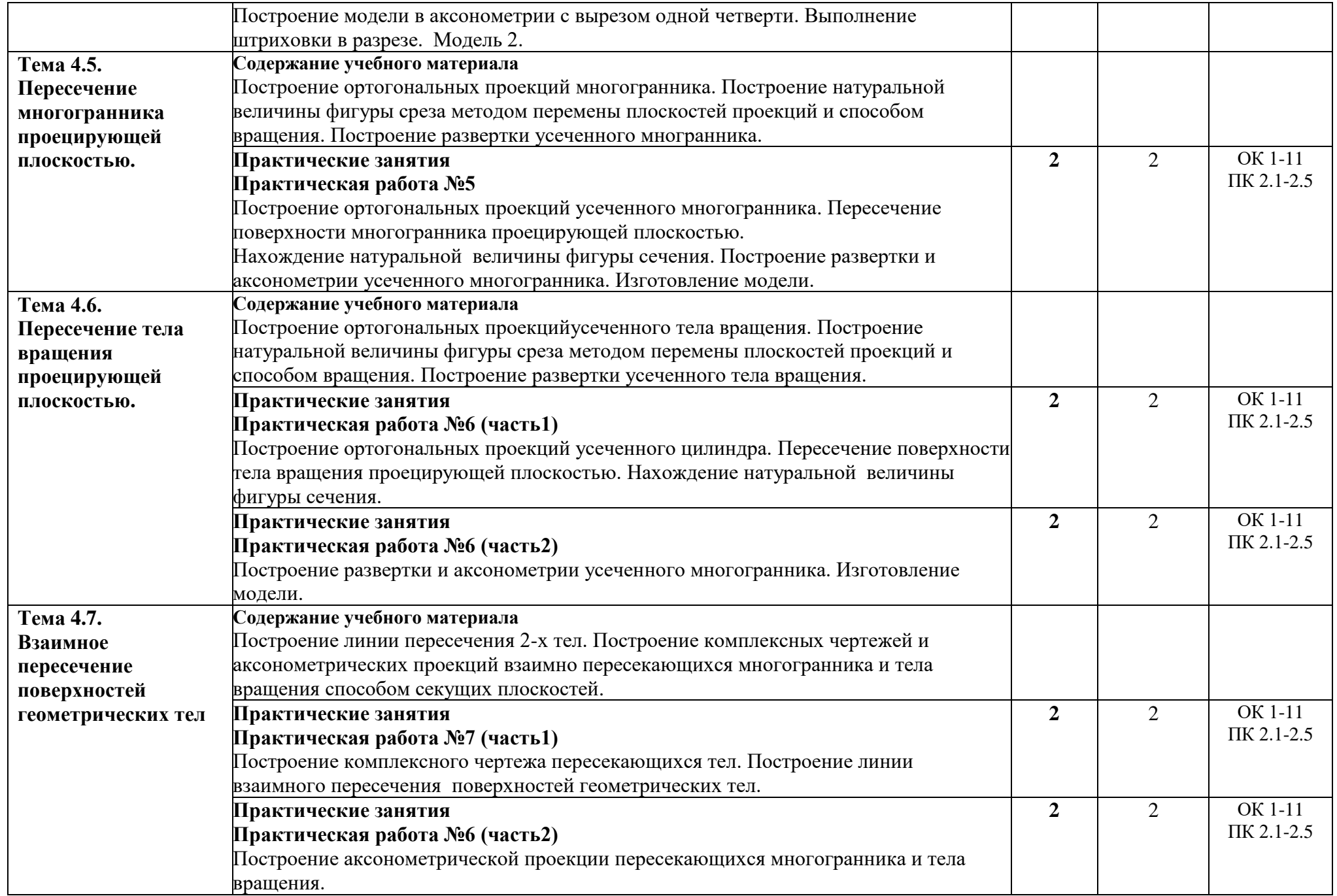

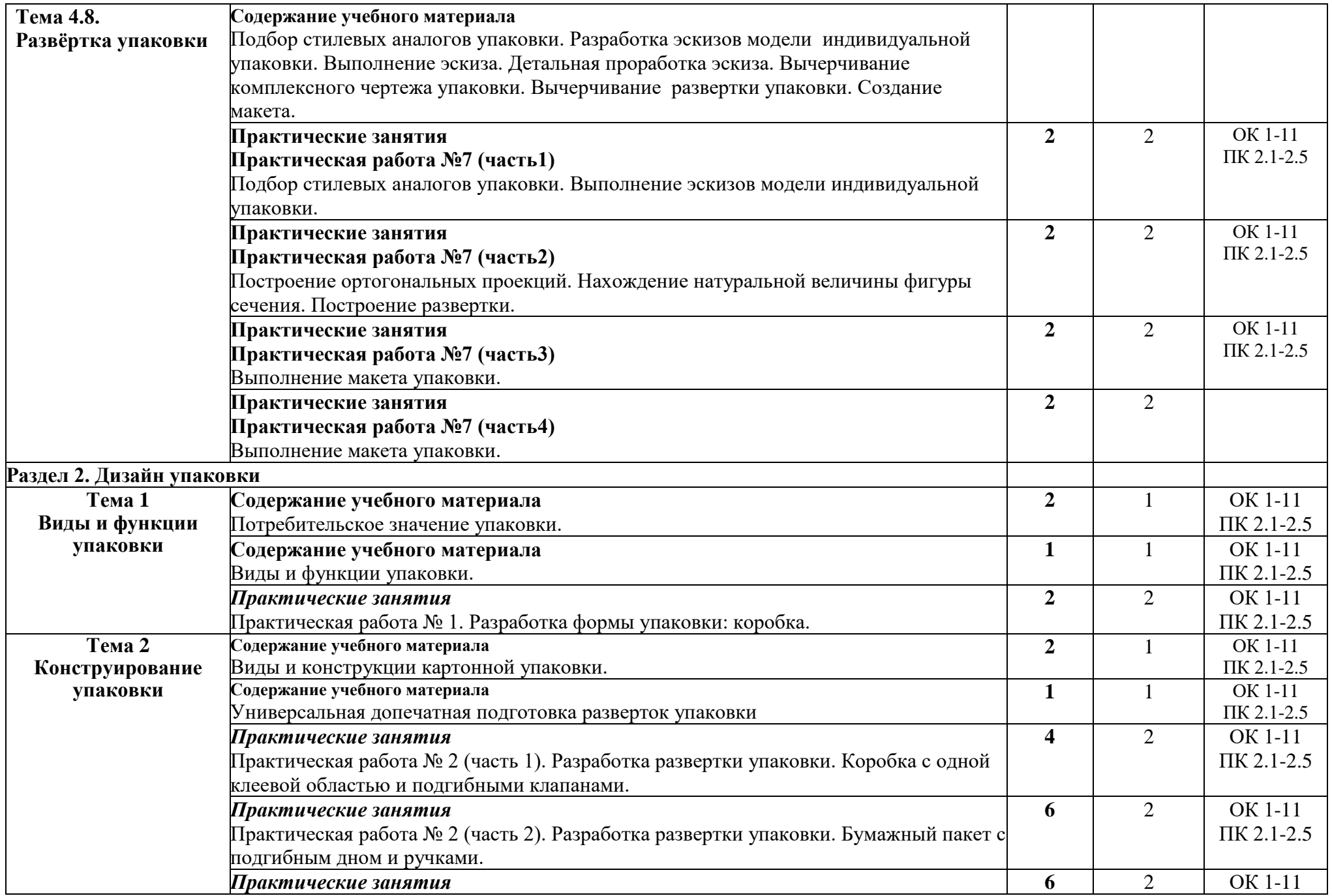

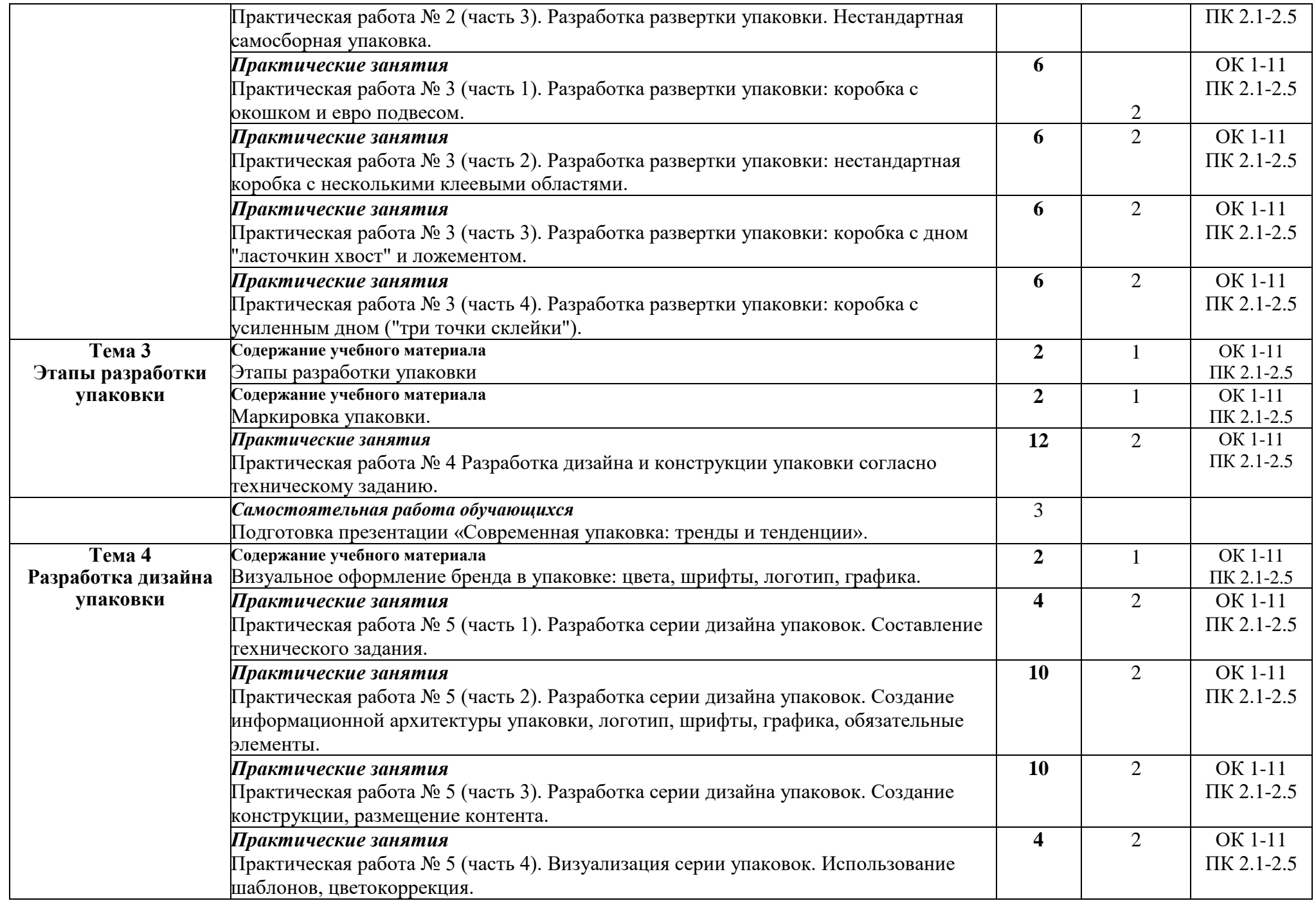

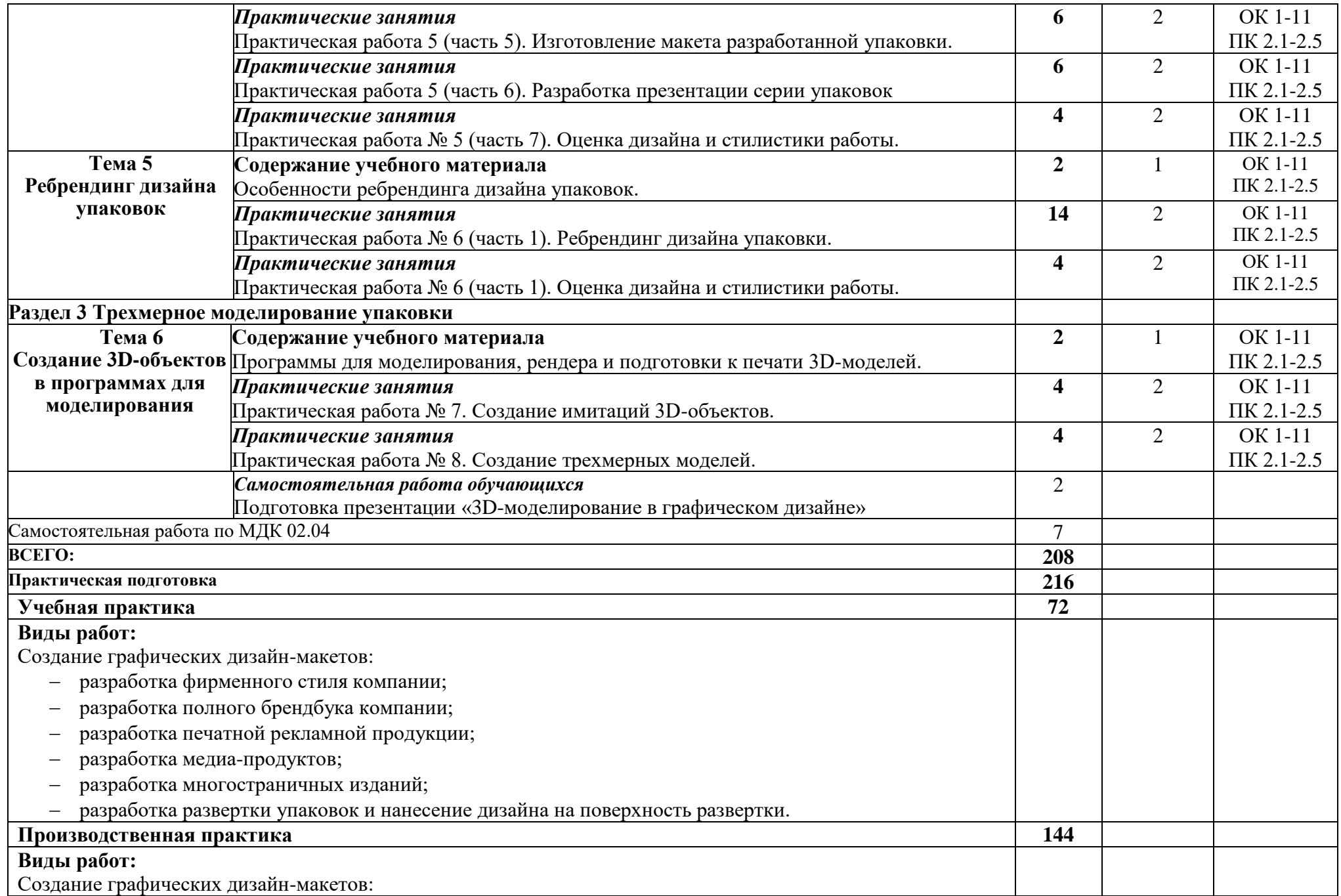

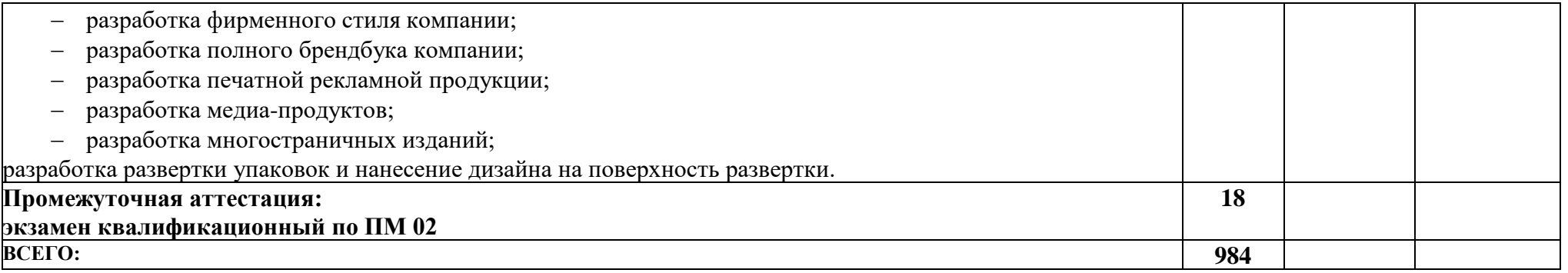

## **3. УСЛОВИЯ РЕАЛИЗАЦИИ ПРОГРАММЫ ПРОФЕССИОНАЛЬНОГО МОДУЛЯ ПМ 02 «СОЗДАНИЕ ГРАФИЧЕСКИХ ДИЗАЙН-МАКЕТОВ»**

## **3.1 Материально-техническое обеспечение**

Кабинет компьютерных (информационных) технологий, оснащенный

оборудованием:

-рабочее место преподавателя:

- персональный компьютер – рабочее место с лицензионным программным обеспечением: Open office 4.1.5, Microsoft Word, Exel, Powerpoint, Publisher, OneNote, Outlook 2010, Adobe Reader X, Kaspersky Endpoint Security 10, Google Chrome,

-комплект оборудования для подключения к сети «Интернет», проектор-1шт.,

-Программное обеспечение: Adobe acrobat DC, Adobe acrobat Distiller DC, Adobe Creative Cloud, Adobe Illustrator CC 2018, Adobe InDesign CC 2018, Adobe Lightroom CC, Adobe Lightroom Classic CC, Adobe photoshop CC 2018, Kaspersky Endpoint Security 10, Open office 4.1.6, Параграф 3, Microsoft Word, Exel, Powerpoint, Publisher 2010, VLC media player, Google Chrome.

-Стул ученический;

-Стол компьютерный;

-Парта;

-Стол преподавателя;

-Кресло офисное;

-Стеллаж;

-Стеллаж книжный;

-Тумба;

-Шкаф;

-Доска;

-Моноблок;

-Экран;

-аптечка первой медицинской помощи,

-огнетушитель углекислотный ОУ-1.

Лаборатории:

✓ *живописи и дизайна*:

- рабочее место преподавателя: стол, рабочее кресло, персональный компьютер с лицензионным программным обеспечением Open office 4.1.5, Microsoft Word, Exel, Powerpoint, Publisher, OneNote, Outlook 2010, Adobe Reader X, Kaspersky Endpoint Security 10, Google Chrome, комплект оборудования для подключения к сети «Интернет».

- рабочие места обучающихся:

посадочные места по числу студентов;

- экран со штативом;

-доска ученическая;

-шкаф для хранения наглядных пособий;

-стеллаж для хранения наглядных пособий;

- стенд;

- лазерный цветной принтер в формате А4;

-сканер Mustek PageExpress A3 USB 1200 Pro;

сетевой удлинитель;

-сканер для документов;

- мольберты ;

-набор гипсовых фигур;

-макеты фруктов;

-инструменты, используемые в процессе художественной деятельности; доски, краски, используемые в процессе художественной деятельности; - альбомы и комплекты словарей и энциклопедий по изобразительному искусству .

✓ художественно-конструкторского проектирования:

- рабочее место преподавателя:

-стол,

-рабочее кресло,

-персональный компьютер с лицензионным программным обеспечением Open office 4.1.5, Microsoft Word, Exel, Powerpoint, Publisher, OneNote, Outlook 2010, Adobe Reader X, Kaspersky Endpoint Security 10, Google Chrome, комплект оборудования для подключения к сети «Интернет».

- рабочие места обучающихся:

посадочные места по числу студентов:

-доска ученическая;

-шкаф;

-стеллаж открытый;

-технические средства обучения: аудиовизуальные средства для презентаций (проектор – 1 шт., экран – 1 шт.).

-Программное обеспечение: Adobe acrobat DC, Adobe acrobat Distiller DC, Adobe Creative Cloud, Adobe Illustrator CC 2018, Adobe InDesign CC 2018, Adobe Lightroom CC, Adobe Lightroom Classic CC, Adobe photoshop CC 2018, Autocad 2019, Revit 2019, Google Chrome, Archicad 21, Kaspersky Endpoint Security 10, LibreOffice 6.0, Microsoft Word, Exel, Powerpoint, Publisher 2010, OpenOffice 4.1.5, VLC media player, КОМПАС-3D LT V12, Параграф 3

-Компьютерные столы;

-Системные блоки;

-Мониторы;

-Журнальный столик;

-Книжный стеллаж;

-Стенд;

-Графические планшеты XP-PenDecoPro ;

-сетевой удлинитель,

-Коврики для резки макетные А2;

-Коврики для резки макетные А3;

-Коврики для резки макетные А4;

-Шкаф;

-Тумба;

-Стул офисный;

-Стол компьютерный мал.;

-принтер 3D Maestro DUET.

✓ *мультимедийных технологий:*

-рабочее место преподавателя:

- стол,

-рабочее кресло;

-персональный компьютер с лицензионным программным обеспечением (Open office

4.1.5, Microsoft Word, Exel, Powerpoint, Publisher, OneNote, Outlook 2010, Adobe Reader X, Kaspersky Endpoint Security 10, Google Chrome), подключенный к сети «Интернет»; -рабочие места обучающихся:

- посадочные места по числу студентов;

-доска ученическая;

-технические средства обучения: аудиовизуальные средства для презентаций (проектор – 1 шт., экран StarProjection Screen – 1 шт.).

-Книжный стеллаж.

-Книжный стеллаж малый.

-Компьютерные столы.

-Компьютеры.

-Мониторы.

-Специализированное программное обеспечение (Adobe acrobat DC, Adobe acrobat Distiller DC, Adobe Creative Cloud, Adobe Illustrator CC 2018, Adobe InDesign CC 2018, Adobe Lightroom CC, Adobe Lightroom Classic CC, Adobe photoshop CC 2018, Kaspersky Endpoint Security 10, GpssStudio Student, Archicad 22, Autocad 2020, 3d Max 2020, Libre Office 6.0, NormaCs, OpenOffice 4.1.6, Pait 3d, КОМПАС-3D LT V12, Microsoft Word, Exel, Powerpoint, Publisher 2010, Google Chrome, Параграф 3)

-Графические планшеты XP-PenDecoPro.

-сетевой удлинитель,

-Коврики для резки макетные А2.

-Коврики для резки макетные А3.

-Шкаф.

-Журнальный стол.

-Аптечка первой медицинской помощи.

-Огнетушитель углекислотный ОУ-1.

✓ *графических работ и макетирования:*

-рабочее место преподавателя:

- стол,

-рабочее кресло;

-персональный компьютер с лицензионным программным обеспечением (Open office 4.1.5, Microsoft Word, Exel, Powerpoint, Publisher, OneNote, Outlook 2010, Adobe Reader

X, Kaspersky Endpoint Security 10, Google Chrome), подключенный к сети «Интернет»; -рабочие места обучающихся:

- посадочные места по числу студентов;

-доска ученическая;

-технические средства обучения: аудиовизуальные средства для презентаций (проектор – 1 шт., экран StarProjection Screen – 1 шт.).

-Книжный стеллаж.

-Книжный стеллаж малый.

-Компьютерные столы.

-Компьютеры.

-Мониторы.

-Специализированное программное обеспечение (Adobe acrobat DC, Adobe acrobat Distiller DC, Adobe Creative Cloud, Adobe Illustrator CC 2018, Adobe InDesign CC 2018, Adobe Lightroom CC, Adobe Lightroom Classic CC, Adobe photoshop CC 2018, Kaspersky Endpoint Security 10, GpssStudio Student, Archicad 22, Autocad 2020, 3d Max 2020, Libre

Office 6.0, NormaCs, OpenOffice 4.1.6, Pait 3d, КОМПАС-3D LT V12, Microsoft Word, Exel, Powerpoint, Publisher 2010, Google Chrome, Параграф 3) -Графические планшеты XP-PenDecoPro. -сетевой удлинитель , -Коврики для резки макетные А2. -Коврики для резки макетные А3. -Шкаф; -Журнальный стол; -Огнетушитель углекислотный ОУ-1. ✓ *макетирования и 3D-моделирования:* - рабочее место преподавателя: -стол, -рабочее кресло, -персональный компьютер с лицензионным программным обеспечением Open office 4.1.5, Microsoft Word, Exel, Powerpoint, Publisher, OneNote, Outlook 2010, Adobe Reader X, Kaspersky Endpoint Security 10, Google Chrome, комплект оборудования для подключения к сети «Интернет». - рабочие места обучающихся: посадочные места по числу студентов; -доска ученическая; -шкаф; -стеллаж открытый; -технические средства обучения: аудиовизуальные средства для презентаций (проектор – 1 шт., экран – 1 шт.). -Программное обеспечение: Adobe acrobat DC, Adobe acrobat Distiller DC, Adobe Creative Cloud, Adobe Illustrator CC 2018, Adobe InDesign CC 2018, Adobe Lightroom CC, Adobe Lightroom Classic CC, Adobe photoshop CC 2018, Autocad 2019, Revit 2019, Google Chrome, Archicad 21, Kaspersky Endpoint Security 10, LibreOffice 6.0, Microsoft Word, Exel, Powerpoint, Publisher 2010, OpenOffice 4.1.5, VLC media player, КОМПАС-3D LT V12, Параграф 3 -Компьютерные столы. -Системные блоки. -Мониторы. -Журнальный столик. -Книжный стеллаж. -Стенд. -Графические планшеты XP-PenDecoPro. -сетевой удлинитель, -Коврики для резки макетные А2. -Коврики для резки макетные А3. -Коврики для резки макетные А4. -Шкаф. -Тумба. -Стул офисный. -Стол компьютерный мал. -принтер 3D Maestro DUET- 1шт.

✓ Учебно-производственная мастерская (печатных процессов):

Рабочее место мастера производственного обучения: персональный компьютер

– рабочее место с лицензионным программным обеспечением: WinDjView, ScanExpress A3 usb 1200pro, Hewlett-Packard, Microsoft Word, Exel, Powerpoint, Outlook 2013, Kaspersky Endpoint Security 10, Google Chrome, комплект оборудования для подключения к сети «Интернет».

Рабочие места обучающихся;

-Ноутбуки;

-программное обеспечение:

Adobe acrobat 9 PRO, Adobe Bridge CS4, Adobe Device Central CS4, Adobe drive cs4, Adobe Extension Manager CS4, Adobe Illustrator CS4, Adobe InDesign CS4, Adobe photoshop CS4, Kaspersky Endpoint Security 10, Параграф 3, Microsoft Word, Exel, Powerpoint, Outlook 2013, Google Chrome.

-Широкоформатный плоттер hp z 2100 photo.

-Станок штампопечати TIC PWSI.

-H-406 пресс термотрансфертный.

-Печатный аппарат duplo 430.

-Принтер canon iR 4080 i.

-Ризограф RP 3700.

-Программно-аппаратиный комплекс (копировальный аппарат minolta bizhub 458 (черно-белый)).

-Копировальный аппарат minolta bizhub 308 (цветной).

-Листовая печатная машина Performa 74-4.

-Денситометр Viptronic.

-Листовая печатная машина Ромайор 314.

-Листовая печатная машина Ромайор 314.

-Набор вееров Pantone Solide Guide.

-Ламинатор рулонный 655 Q.

-Бумагорезательная машина Perfecta 76.

-Бумагорезательная машина Perfecta 115.

-Проволокошвейный агрегат ST 404-02.

-Аппарат клеевого скрепления Bourg  $3001 + BBR$ .

-Клеевая машина Zechini Record.

-Крышкоделательное устройство zechini rimbo .

-Каландр припрессовки zechini optima.

-Термоклеевой аппарат FastBind.

-Биговщик-перфоратор GMP 332 E.

-Ламинатор peach 330 .

-Ламинатор 355 Q.

-Листоподборочное устройство duplo dfc-12.

-Модуль шитья и фальцовки для листоподборочного устройства duplo dbm.

-Бумагорезательная машина ideal 6550.

-Пресс для горячей припрессовки фольги HSMR1.

-Буклетмейкер NAGEL FOIDNAK 40 (DUPLO DRM-120).

-Вырубной тигельный пресс ZHTJ 750.

-Комбинированная фальцевальная машина.

-Стулья ученические.

-Тумба низкая.

-Шкаф двухстворчатый.

-Стеллаж металлический.

-Стол письменный.

-Парта.

-Стул офисный.

-Факс.

-Стол письменный с тумбой.

-Автоматическая разрывная машина XLW(EC.

-Муфельная печь для керамики ТРМ251.

-ЧПУ станок для моделирования Wattsan A1 6090.

-Проектор.

Оснащенные базы практики, в соответствии с п. 6.2.3 Примерной программы по профессии.

### **3.2Информационное обеспечение обучения Перечень рекомендуемых учебных изданий, Интернет-ресурсов, дополнительной литературы**

Для реализации программы библиотечный фонд образовательной организации имеет печатные и/или электронные образовательные и информационные ресурсы, рекомендуемые для использования в образовательном процессе.

## **МДК 02.01 Фирменный стиль и корпоративный дизайн Основная литература**

**Трофимов А. Н.** Фирменный стиль и корпоративный дизайн : учебник / А. Н. Трофимов. — Москва : КноРус, 2024. — 366 с. — (Среднее профессиональное образование). — URL: https://book.ru. — Режим доступа: по подписке.

**Трофимов А. Н.** Фирменный стиль и корпоративный дизайн : учебник / А. Н. Трофимов. — Москва : КноРус, 2022. — 366 с. — (Среднее профессиональное образование). —25 экз.

**Домнин В. Н.** Брендинг : учебник и практикум для СПО / В. Н. Домнин. — 2-е изд., испр. и доп. — Москва : Издательство Юрайт, 2024. — 493 с. — (Профессиональное образование). — URL: https://urait.ru. — Режим доступа: по подписке.

**Шарков Ф. И.** Константы гудвилла: стиль, паблисити, репутация, имидж и бренд фирмы: учебное пособие / Ф. И. Шарков. — 5-е изд. — Москва : Дашков и К, "Издательство Шаркова", 2020. — 270 с. — URL: https://znanium.com. — Режим доступа: по подписке.

**Основы дизайна и композиции** : современные концепции : учебное пособие для СПО / Е. Э. Павловская [и др.]; ответственный редактор Е. Э. Павловская. — 2-е изд., перераб. и доп. — Москва : Юрайт, 2024. — 119 с. — (Профессиональное образование). — URL: https://urait.ru. — Режим доступа: по подписке.

**Основы дизайна и композиции** : современные концепции : учебное пособие для СПО / Е. Э. Павловская [и др.]; ответственный редактор Е. Э. Павловская. — 2-е изд., перераб. и доп. — Москва : Юрайт, 2023. — 119 с. — (Профессиональное образование). — 15 экз.

**Ткаченко О. Н.** Дизайн и рекламные технологии : учебное пособие / О. Н. Ткаченко; под ред. Л. М. Дмитриевой. — Москва : Магистр : НИЦ ИНФРА-М, 2021. — 176 с. — URL: https://znanium.com. — Режим доступа: по подписке.

**Безрукова Е. А.** Шрифты : шрифтовая графика : учебное пособие / Е. А. Безрукова, Г. Ю. Мхитарян. — 2-е изд. — Москва : Юрайт, 2024. — 116 с. — URL: https://urait.ru. — Режим доступа: по подписке.

#### **Дополнительная литература**

**Кузьмина О. Г.** Бренд – менеджмент : учебное пособие / О. Г. Кузьмина. — Москва : РИОР : ИНФРА-М, 2024. — 176 с. — URL: https://znanium.com. — Режим доступа: по подписке.

**Семенова Л. М.** Маркетинг в рекламе. Имиджбилдинг : учебник и практикум для СПО / Л. М. Семенова. — Москва : Юрайт, 2024. — 141 с. — (Профессиональное образование). — URL: https://urait.ru. — Режим доступа: по подписке.

## **МДК 02.02 Информационный дизайн и медиа**

## **Основная литература**

**Рассадина С. П.** Информационный дизайн и медиа : учебник / С. П. Рассадина, М. В. Исаева. — Москва : ИЦ Академия, 2020. – 256 с. : ил. — (Профессиональное образование). — 30 экз.

**Сутуга О. Н.** Информационный дизайн и медиа : учебник / О. Н. Сутуга. — Москва : КноРус, 2024. — 290 с. — (Среднее профессиональное образование). — URL: https://book.ru. — Режим доступа: по подписке.

**Сутуга О. Н.** Информационный дизайн и медиа. Практикум : учебное пособие / О. Н. Сутуга. — Москва : КноРус, 2024. — 311 с. — (Среднее профессиональное образование). — URL: https://book.ru. — Режим доступа: по подписке.

**Шитов В. Н.** Графический дизайн и мультимедиа : учебное пособие / В. Н. Шитов, К. Е. Успенский. — Москва : КноРус, 2024. — 331 с. — (Среднее профессиональное образование). — URL: https://book.ru. — Режим доступа: по подписке.

**Шитов В. Н.** Графический дизайн и мультимедиа : учебное пособие / В. Н. Шитов, К. Е. Успенский. — Москва : КноРус, 2023. — 331 с. — (Среднее профессиональное образование). — 15 экз.

**Катунин Г. П.** Мультимедийные технологии : учебник для СПО / Г. П. Катунин. — Санкт-Петербург : Лань, 2023. — 644 с. — (Среднее профессиональное образование). — $15$  экз.

**[Немцова](http://znanium.com/catalog.php?item=booksearch&code=%D0%94%D0%B8%D0%B7%D0%B0%D0%B9%D0%BD&page=2#none) Т. И.** Компьютерная графика и web-дизайн : учебное пособие / Т. И. Немцова, Т. В. Казанкова, А. В. Шнякин ; под ред. Л. Г. Гагариной. — Москва : ИД «ФОРУМ»: ИНФРА - М, 2023. — 400 с. — URL: https://znanium.com. — Режим доступа: по подписке.

**Поляков В. А.** Реклама : разработка и технологии производства : учебник и практикум для СПО / В. А. Поляков, А. А. Романов. — Москва : Издательство Юрайт, 2024. — 514 с. — (Профессиональное образование). — URL: https://urait.ru. — Режим доступа: по подписке.

**Ткаченко О. Н.** Дизайн и рекламные технологии : учебное пособие / О. Н. Ткаченко; под ред. Л. М. Дмитриевой. — Москва : Магистр : НИЦ ИНФРА-М, 2021. — 176 с. — URL: https://znanium.com. — Режим доступа: по подписке.

**Лаврентьев А. Н.** Цифровые технологии в дизайне. История, теория, практика : учебник и практикум для СПО / А. Н. Лаврентьев [и др.]; под редакцией А. Н. Лаврентьева. — 3-е изд., испр. и доп. — Москва : Юрайт, 2024. — 215 с. — (Профессиональное образование). — URL: https://urait.ru. — Режим доступа: по подписке.

**Пашкова И. В.** Проектирование: проектирование упаковки и малых форм полиграфии : учебное пособие / И. В. Пашкова. — 2-е изд. — Москва : Издательство Юрайт, 2024. — 179 с. — URL: https://urait.ru. — Режим доступа: по подписке.

#### **Дополнительная литература**

**Немцова Т. И.** Практикум по информатике. Компьютерная графика и web- дизайн : учебное пособие / Т. И. Немцова, Ю. В. Назарова ; под ред. Л. Г. Гагариной. — Москва : ИД «ФОРУМ»: ИНФРА-М, 2023. — 288 с. — (Среднее профессиональное образование). — URL: https://znanium.com. — Режим доступа: по подписке.

**Полуэктова Н. Р.** Разработка веб-приложений : учебное пособие для СПО / Н. Р. Полуэктова. — 2-е изд. — Москва : Издательство Юрайт, 2024. — 204 с. — (Профессиональное образование). — URL: https://urait.ru. — Режим доступа: по подписке.

**Основы дизайна и композиции** : современные концепции : учебное пособие для СПО / Е. Э. Павловская [и др.]; ответственный редактор Е. Э. Павловская. — 2-е изд., перераб. и доп. — Москва : Юрайт, 2024. — 119 с. — (Профессиональное образование). — URL: https://urait.ru. — Режим доступа: по подписке.

**Евсеев Д. А.** Web-дизайн в примерах и задачах : учебное пособие / Д. А. Евсеев, В. В. Трофимов. — Москва: КноРус, 2024. — 263 с. — URL: https://book.ru. — Режим доступа: по подписке.

**Жданов Н. В.** Архитектурно-дизайнерское проектирование: виртографика : учебное пособие для среднего профессионального образования / Н. В. Жданов, А. В. Скворцов. — Москва : Издательство Юрайт, 2024. — 78 с. — (Профессиональное образование). — URL: https://urait.ru. — Режим доступа: по подписке.

## **МДК 02.03 Многостраничный дизайн**

## **Основная литература**

**Струмпэ А. Ю.** Многостраничный дизайн : учебник / А. Ю. Струмпэ. — Москва : ИЦ "Академия", 2020. — 176<sup>[8]</sup> с. : цв.ил. — (Профессиональное образование). — 15 экз.

**Чефранов С. Д.** Технология производства печатных и электронных средств информации. Особенности производства : учебник для СПО / С. Д. Чефранов. — Москва : Издательство Юрайт, 2024. — 385 с. — (Профессиональное образование). — URL: https://urait.ru. — Режим доступа: по подписке.

**Корытов О. В.** Дизайн иллюстрированной книги : учебное пособие / О. В. Корытов. — Москва : Издательство Юрайт, 2024. — 122 с. — URL: https://urait.ru. — Режим доступа: по подписке.

**Корытов О. В.** Газетная иллюстрация : учебное пособие / О. В. Корытов, Е. А. Силина. — Москва : Издательство Юрайт, 2024. — 84 с. — URL: https://urait.ru. — Режим доступа: по подписке.

**Поляков В. А.** Реклама : разработка и технологии производства : учебник и практикум для СПО / В. А. Поляков, А. А. Романов. — Москва : Издательство Юрайт, 2024. — 514 с. — (Профессиональное образование). — URL: https://urait.ru. — Режим доступа: по подписке.

**Подготовка дизайн -** макета к печати (публикации) : учебник / Л. В. Дерябина [и др.]. — Москва : ИЦ Академия, 2020. — 272[16] л. ил. с. : цв.ил. — (Профессиональное образование). — 15 экз.

**Верстка. Требование к оформлению книг** : учебное пособие для студентов по специальностям 42.02.02 Издательское дело, 54.02.01 Дизайн (по отраслям), 42.02.01 Реклама / сост. О. Е. Минаева. — 6-е изд. — Москва : МИПК, 2020. — 64 с. — 15 экз.

## **Дополнительная литература**

**Сергеев Е. Ю.** Технология производства печатных и электронных средств информации : учебное пособие для СПО / Е. Ю. Сергеев. — Москва : Издательство Юрайт, 2024. — 227 с. — (Профессиональное образование). — URL: https://urait.ru. — Режим доступа: по подписке.

**Основы программы Photoshop** : курс лекций для студентов специальности 42.02.02 Издательское дело / сост. М. А. Дорощенко, Л. И. Миронова. — Москва : ГБПОУ МИПК им. И. Федорова, 2020. — 64 с. — (Программы Adobe). — 15 экз.

#### **МДК 02.04 Дизайн упаковки Основная литература**

**Усатая Т. В.** Дизайн упаковки : учебник / Т. В. Усатая, Л. В. Дерябина. — Москва : ИЦ Академия, 2020. — 288[8] с. : ил., цв.ил. — (Профессиональное образование). — 15 экз.

**Пашкова И. В.** Проектирование: проектирование упаковки и малых форм полиграфии : учебное пособие / И. В. Пашкова. — 2-е изд. — Москва : Издательство Юрайт, 2024. — 179 с. — URL: https://urait.ru. — Режим доступа: по подписке.

**Основы дизайна и композиции** : современные концепции : учебное пособие для СПО / Е. Э. Павловская [и др.]; ответственный редактор Е. Э. Павловская. — 2-е изд., перераб. и доп. — Москва : Юрайт, 2024. — 119 с. — (Профессиональное образование). — URL: https://urait.ru. — Режим доступа: по подписке.

**Чефранов С. Д.** Технология производства печатных и электронных средств информации. Особенности производства : учебник для СПО / С. Д. Чефранов. — Москва : Издательство Юрайт, 2024. — 385 с. — (Профессиональное образование). — URL: https://urait.ru. — Режим доступа: по подписке.

#### **Дополнительная литература**

**Лаврентьев А. Н.** Цифровые технологии в дизайне. История, теория, практика : учебник и практикум для СПО / А. Н. Лаврентьев [и др.] ; под редакцией А. Н. Лаврентьева. — 3-е изд., испр. и доп. — Москва : Юрайт, 2024. — 215 с. — (Профессиональное образование). — URL: https://urait.ru. — Режим доступа: по подписке.

## **4. КОНТРОЛЬ И ОЦЕНКА РЕЗУЛЬТАТОВ ОСВОЕНИЯ ПРОФЕССИОНАЛЬНОГО МОДУЛЯ ПМ 02. «СОЗДАНИЕ ГРАФИЧЕСКИХ ДИЗАЙН-МАКЕТОВ»**

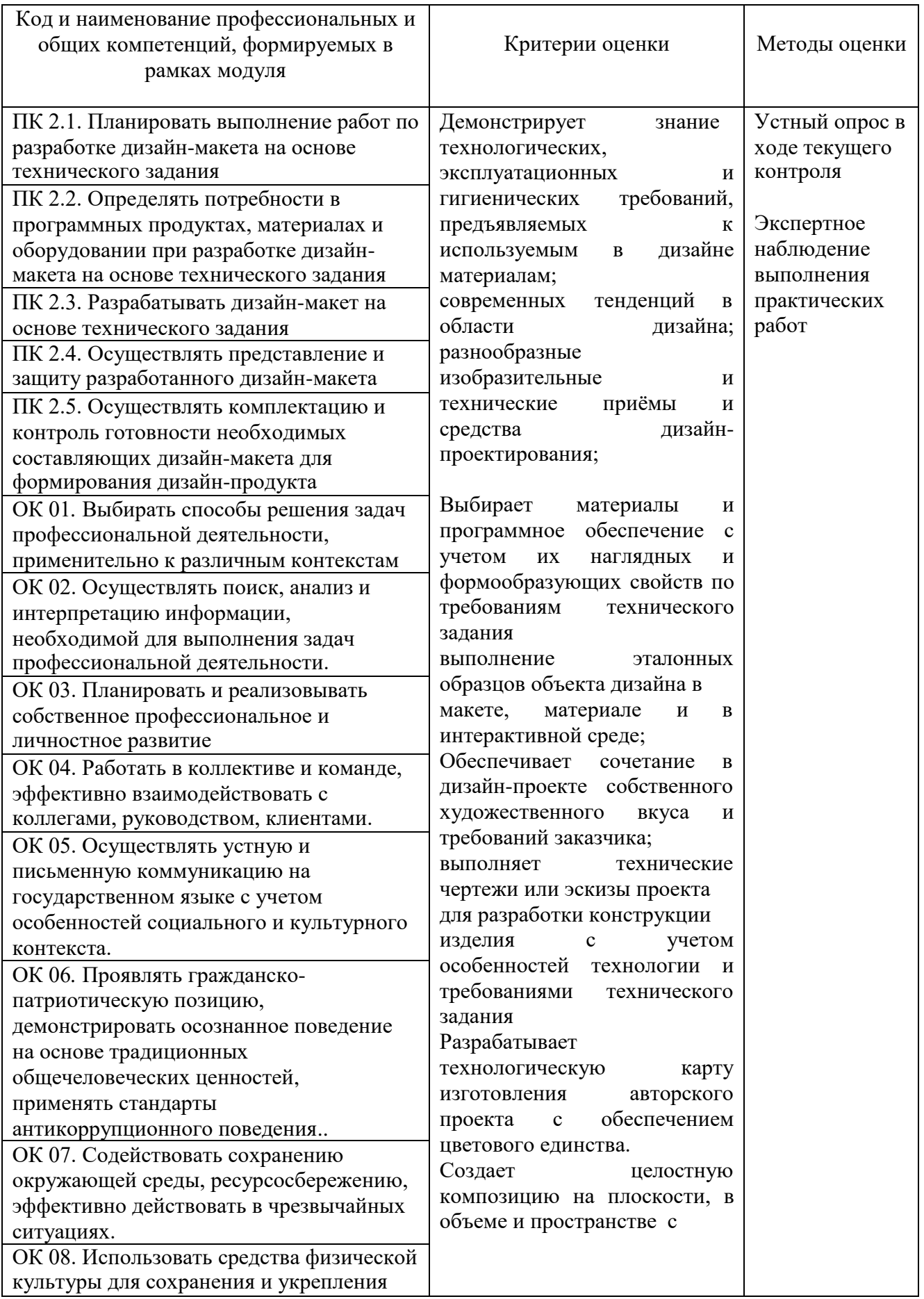

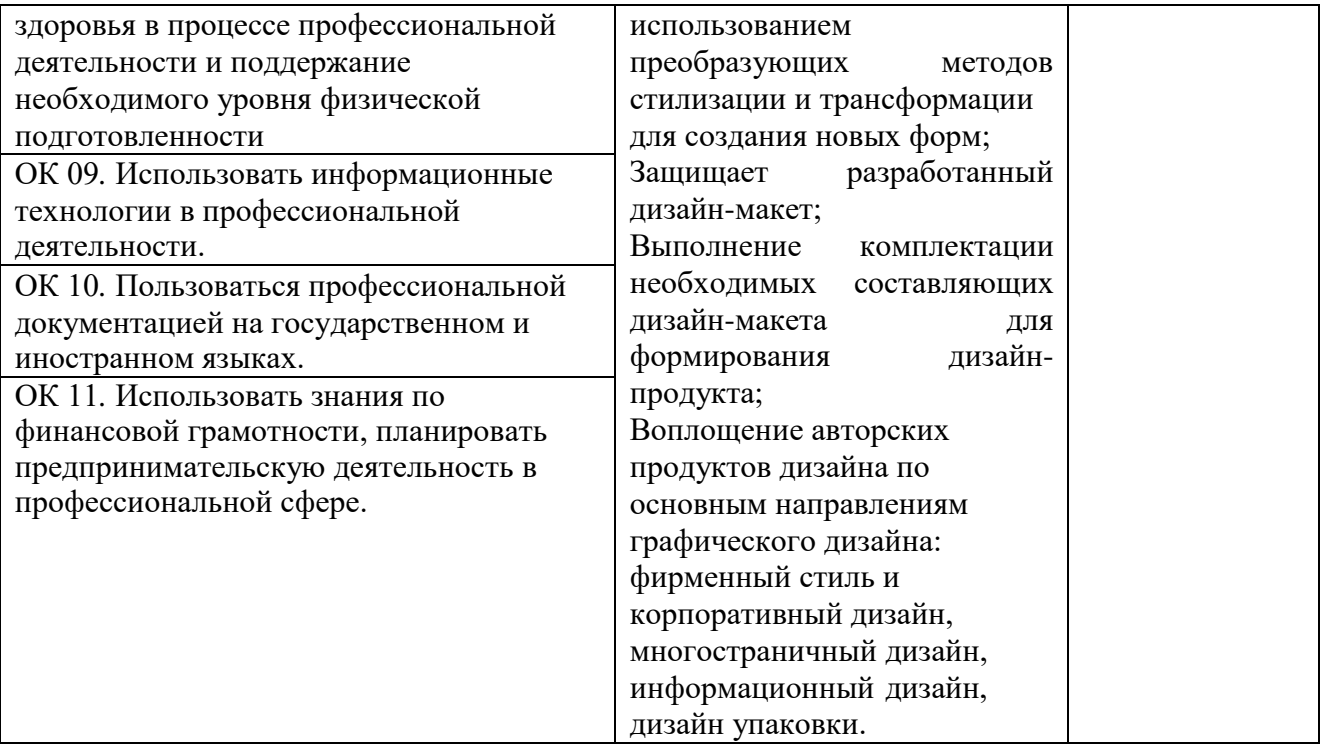